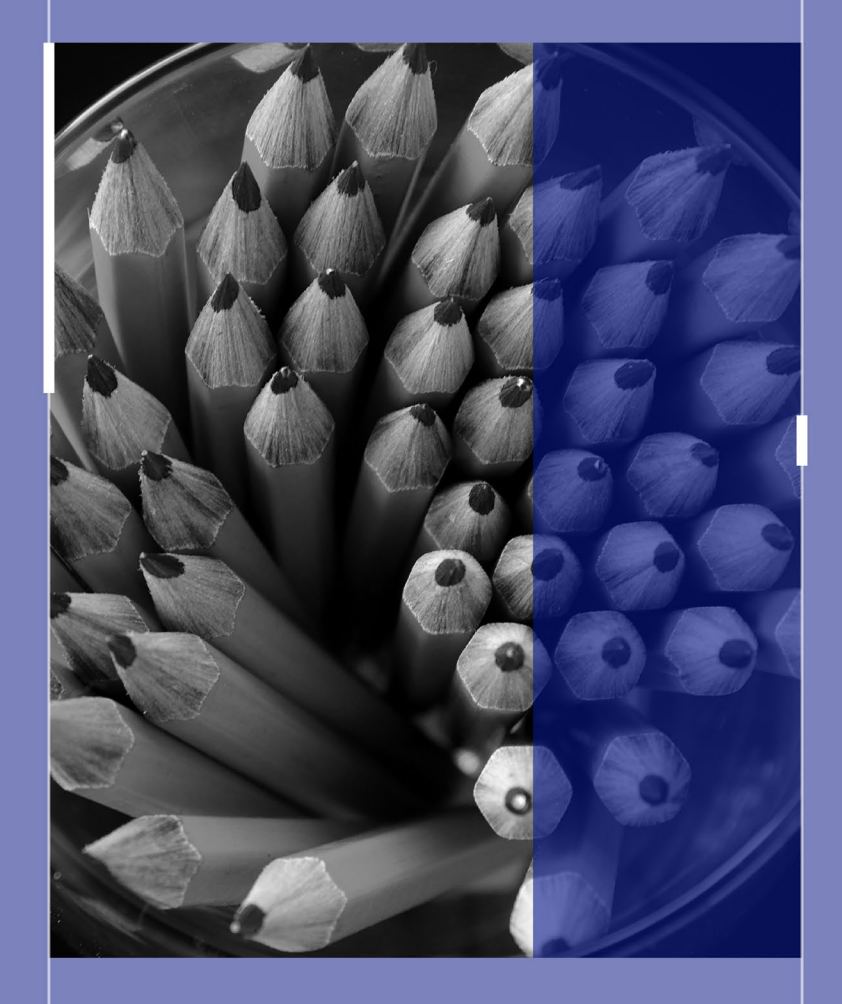

# Spring ESSA Nonpublic **Consultations**

Jim Kent NDE Nonpublic Ombudsman March 27, 2024

## Todays Agenda

- Brief overview of requirements and why's of consultations
	- When does consultation take place
	- Why we do consultations
	- What is required
	- Tips
- Title I Consultation Collection
	- Who to consult with
	- Overview of the form
	- Tips
- Nonpublic Within Boundaries Collection (Title II, III, IV, VI)
	- Who to consult with
	- Overview of the form
	- Tips
- Tribal Consultations
- Carryover

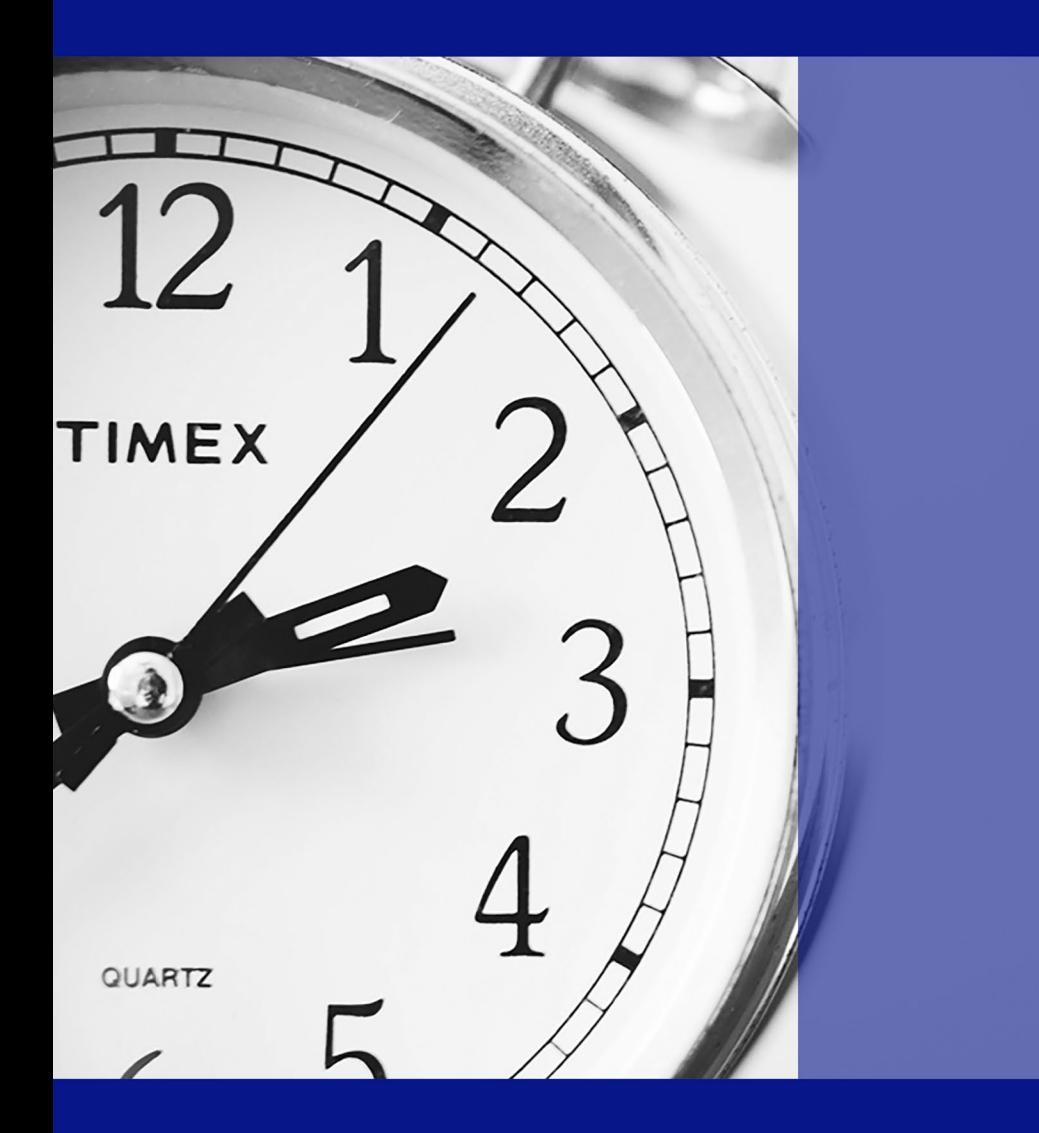

## **Overview**

## When do Consultations take place?

- Consultation is an ongoing, year round process
- Communication between Public and Nonpublic schools should take place frequently
- The time frame for the documents that are the topic of this presentation is March 1 to April 30 annually

### When do Consultations take place? (cont)

- From May 1 to May 15 NDE program staff will audit the information submitted and may request schools to take a second look
- The full consultation year long process may be found at this link: [https://www.education.ne.gov/wp](https://www.education.ne.gov/wp-content/uploads/2023/02/Nonpublic-Title-I-Timeline-2022-2023.pdf)[content/uploads/2023/02/Nonpublic-Title-I-Timeline-](https://www.education.ne.gov/wp-content/uploads/2023/02/Nonpublic-Title-I-Timeline-2022-2023.pdf)[2022-2023.pdf](https://www.education.ne.gov/wp-content/uploads/2023/02/Nonpublic-Title-I-Timeline-2022-2023.pdf)

## Why do we do Consultations?

- Federal law dictates that LEAwill act as program administrator for the equitable services provided to participating private schools in the LEA's attendance area (Within Boundaries Consultation?
- Federal law dictates that LEAwill provide equitable to participating private schools who enroll students from the LEA (Title I Consultation)
- The law also states that the LEA is responsible for the program and must maintain control
- The LEA is also the responsible party to make the initial contact and begin the consultation process.

## What is required?

- Timely and meaningful consultation regarding the provision of equitable services is required
- Must occur during the design, development and implementation of programs covered under ESEA
- Consultation must occur **before the LEA makes any decision** that affects the opportunity of eligible private school students and teachers to participate and must **continue throughout** the implementation and assessment of services

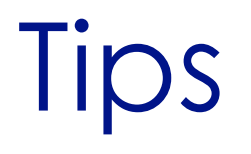

- Develop a positive relationship between public and nonpublic schools
- Maintain a constant stream of communication and idea sharing
- These programs are the Federal Government's programs to help students, we are implementing them to help students, we are in education to help students
- Document communications between schools regarding federal programs.

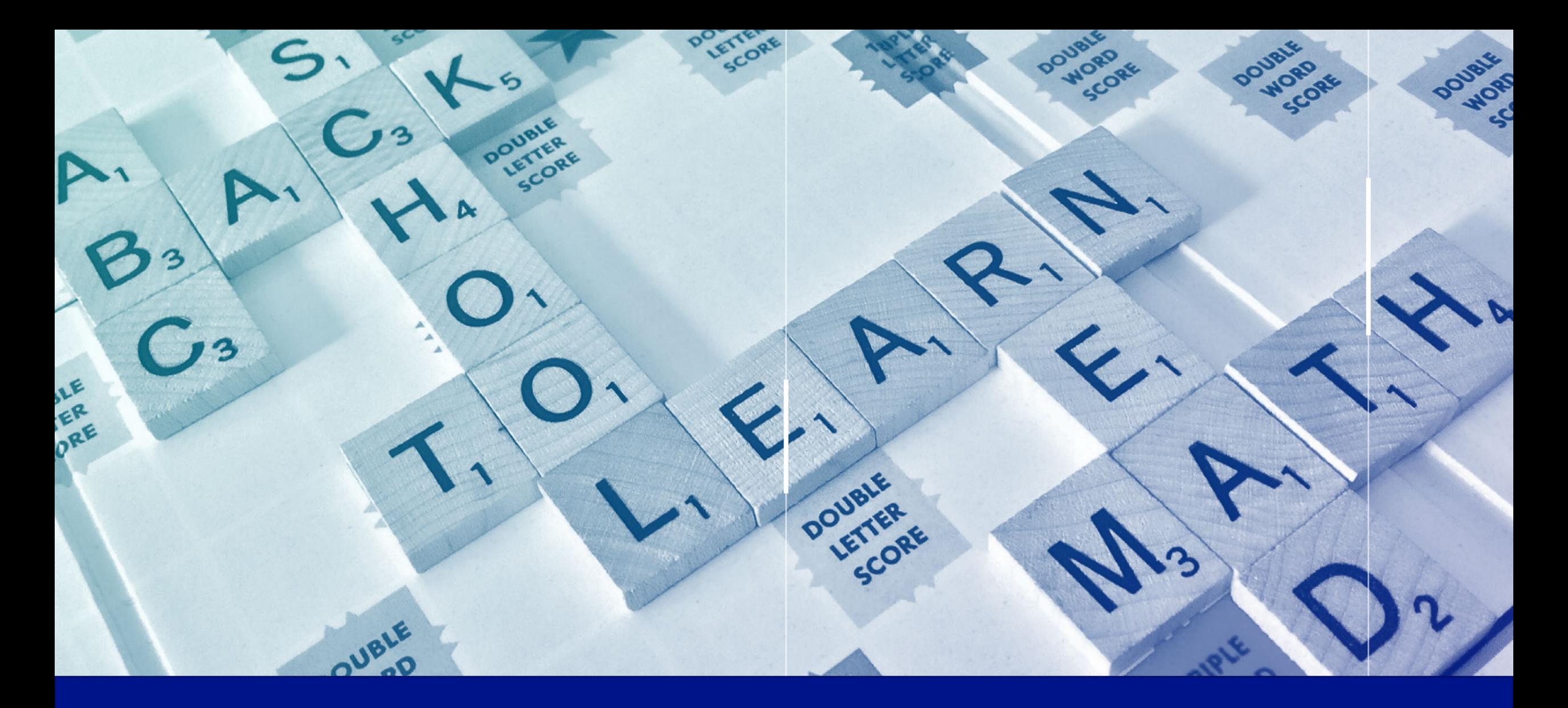

## Title I Consultation Collection

## Title I Getting Started

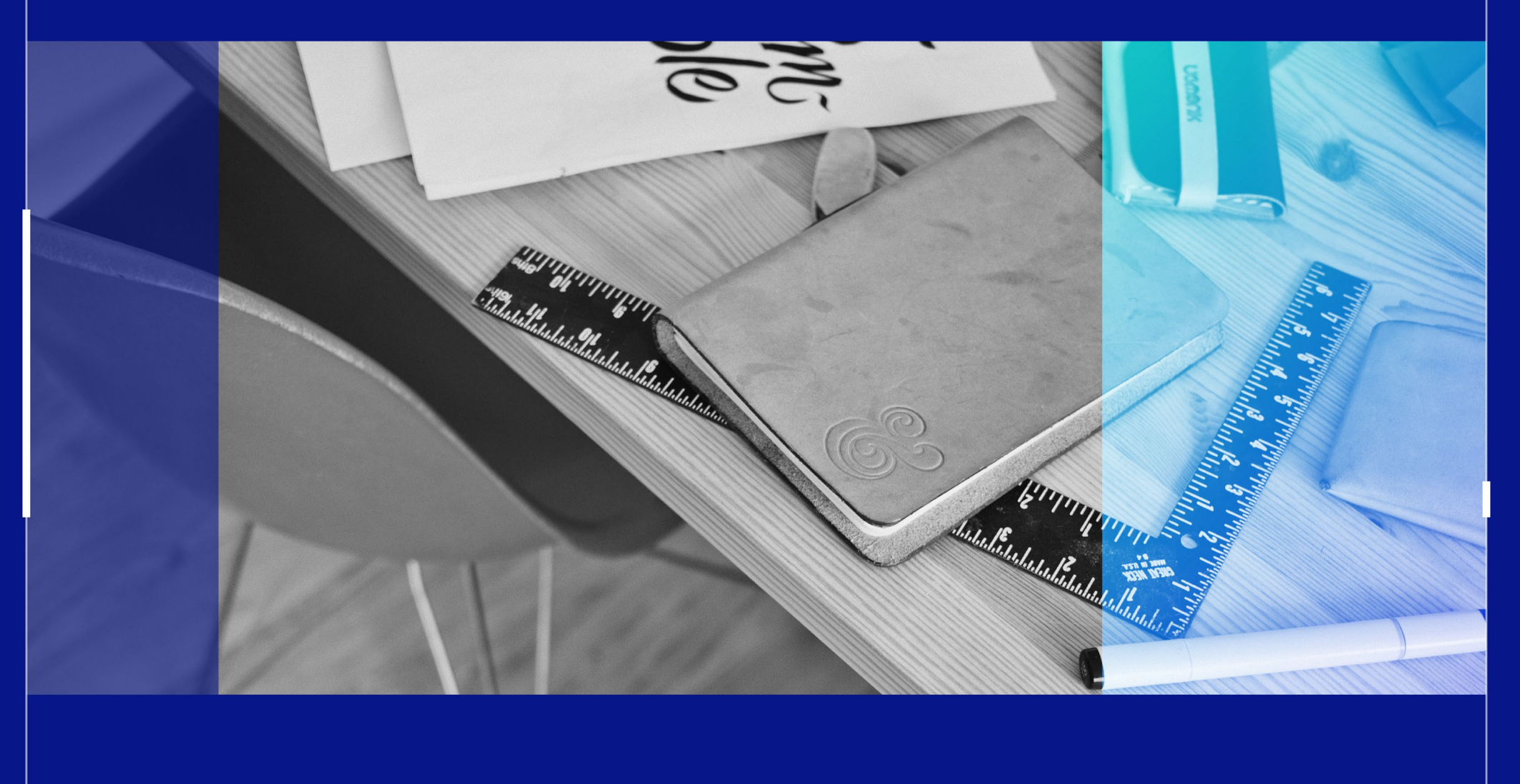

## Title I – Who to consult with

- Consult with each nonpublic that reported having students from your school district attending their school.
- Homeschool is not recognized as part of this process. Schools must be accredited through Rule 10 or approved through Rule 14
- These schools may or may not be located within the boundaries of your school
- This list may vary from year to year
- If a school is new to your list make sure to reach out to them, do not assume anything, verify the information.
- If a school you have historically consulted with is missing from your list, reach out to them immediately to find out what has changed about the situation.

## Title I – form overview

- To find the form go to the NDE Portal:<https://portal.education.ne.gov/>
	- If you have never had a portal account you may need to register on that page before you can login
- Click on the Data Collections tab:

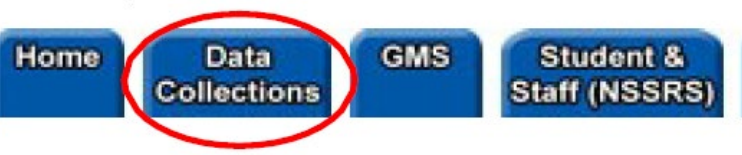

• Click on the Consolidated Data Collections (CDC) link:

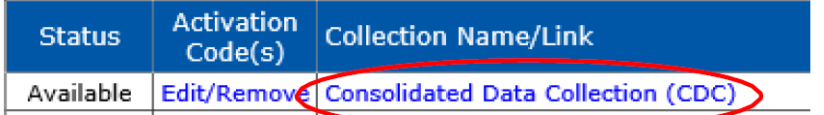

• Select Title I Consultation:

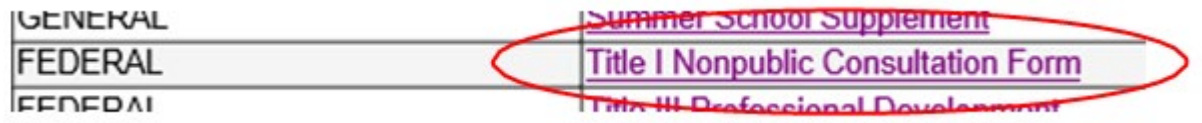

## Title I – form overview Navigation

Upon entering the collection, you will see

- 1. A Main Menu list of options
- 2. The Title
- 3. A Download Forms button
- 4. A list of the Nonpublic systems the Public district must consult with
- 5. A View Summary Report button
- 6. An Assurances section, and
- 7. The Submit/Approve section (Only Approver user types will see the Approve button)

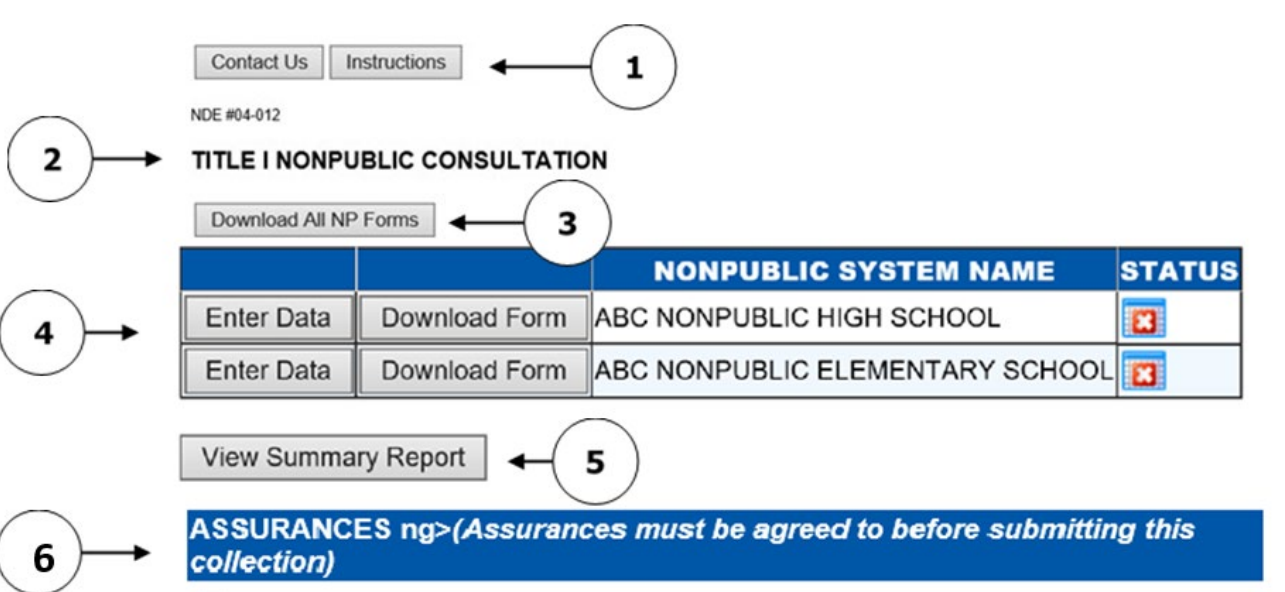

The Public District verifies that they have Nonpublic System authorized signatures on file. The public district will retain all completed NDE Form #04-012 from the Nonpublic System at the Public District for a minimum of 6 years. Forms may be requested from NDE.

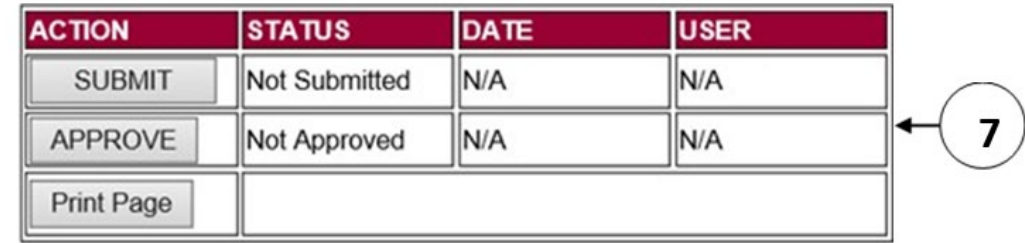

## Title I – form overview Process

1. Download forms to be used in consultation with the Nonpublic system(s). You may download one a time or select the download all forms button.

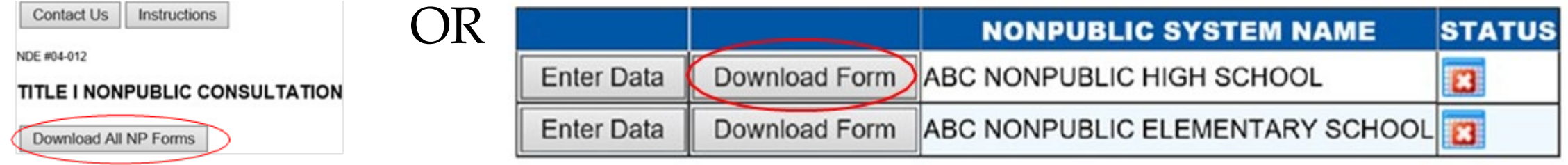

- 2. Public district representative consults with the Nonpublic system(s) representative(s).
- 3. After completion of the Nonpublic consultation itself, the Public district will enter data from the form into the Title I Nonpublic Consultation Form collection in the CDC.
- 4. Public District submits and approves by due date, and audit window period is allowed for corrections.
- 5. Public Districts keep the paper forms used in the consultation, with the original signatures, on file at the district for 6 years (for audit purposes).

## **Title I Entering Data**

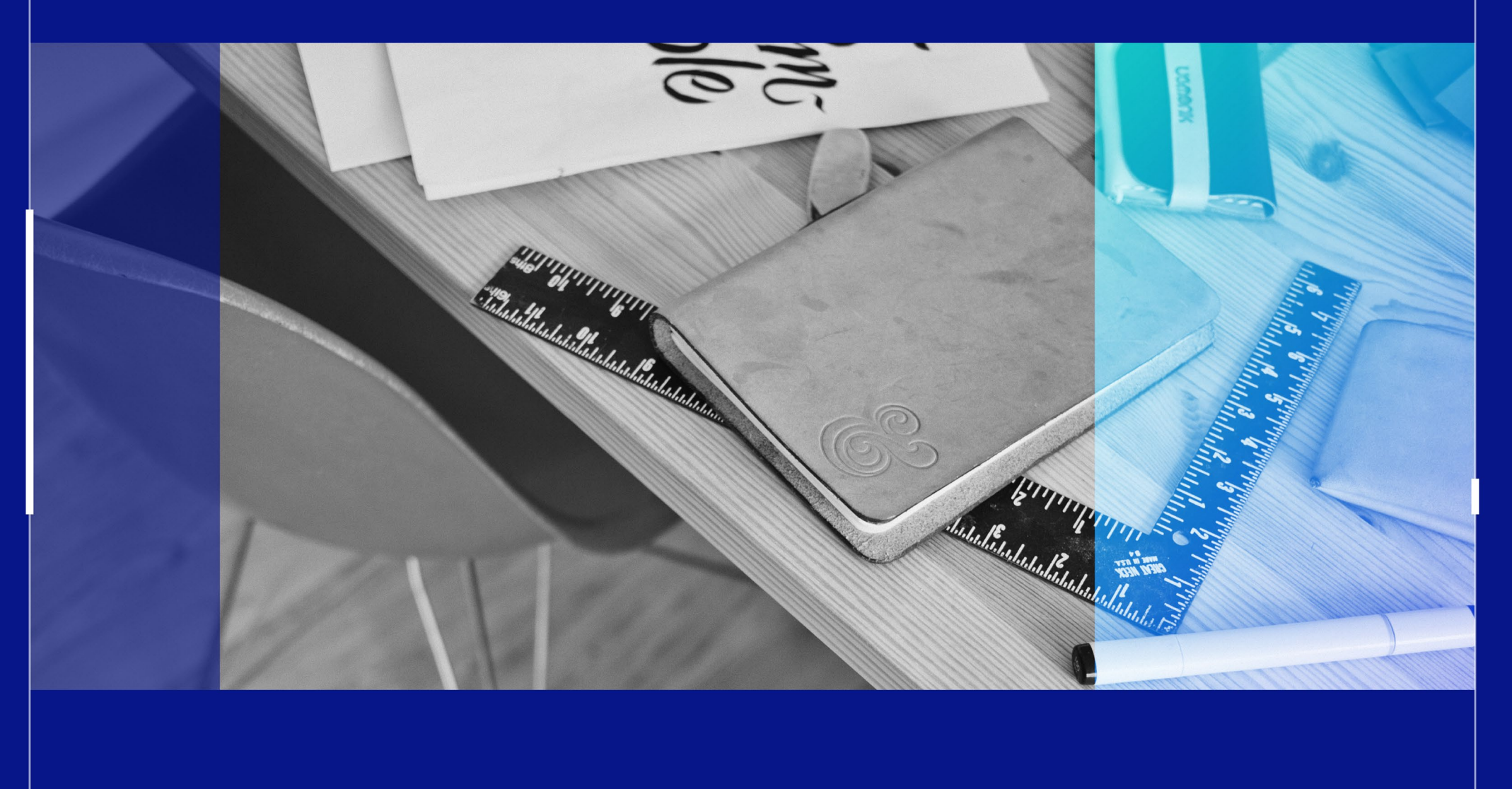

**Section 1:** Verify the prepopulated nonpublic school information

• **1.1.A** Check this box only if the Nonpublic system does NOT wish to participate in the Title I, Part A consultation process or program. If 1.1.A is marked, skip to Section 4.

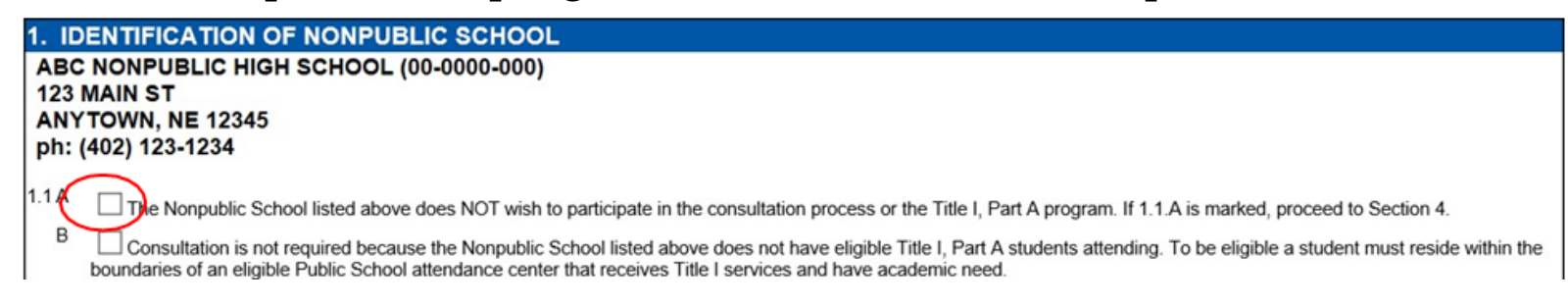

• **1.1.B** Check this box only if the Nonpublic system does not have eligible Title I, Part A students attending.

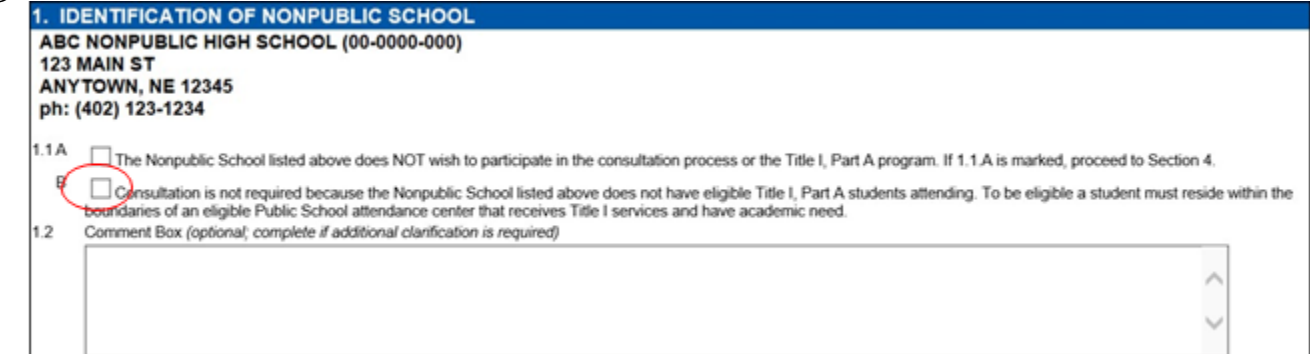

• **1.2** If, during the consultation, it is deemed there are no eligible students attending the Nonpublic system, please enter a statement in the Comment Box indicating such. To be eligible a student must reside within the boundaries of an eligible Public School attendance center that receives Title I services and have academic need. If the Nonpublic system does not wish to participate and the box in 1.1.A is checked, comments may be submitted in 1.2 to provide clarification.

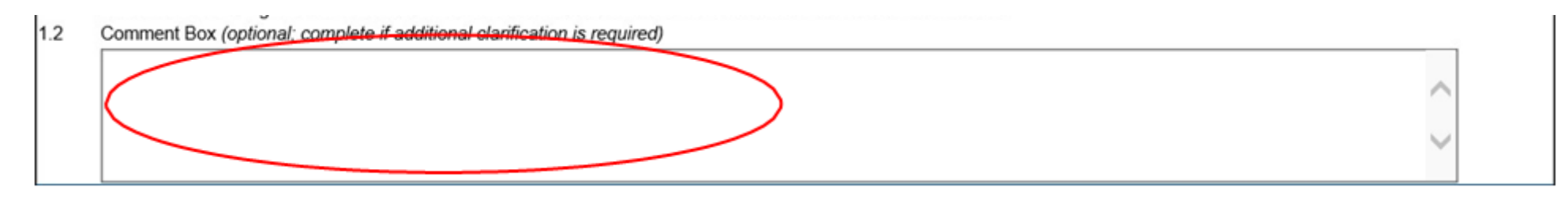

**Section 2 Consultation between Nonpublic and Public Schools:** Timely and meaningful consultation with appropriate Nonpublic school officials is mandated by section  $111\overline{7}$ (b(1) of the Elementary and Secondary Education Act (ESEA). This section provides a list of topics to be discussed during the Title I, Part A consultation with the Nonpublic system, should the Nonpublic system wish to participate in the consultation process and/or the Title I, Part A Program.

• **2.1** Check this box if the Nonpublic system was consulted during all phases of the design and development of the School District's Title I, Part A Program.

#### CHECK AS APPLICABLE:

The Nonpublic School was consulted during all phases of the design and development of the school district's Title I, Part A Program.

• **2.2** Check this box if the Nonpublic system was consulted before the Public School District made any changes affecting the opportunities of eligible Nonpublic school students to participate in the School District's Title I, Part A Program.

2.2 The Nonpublic school will be consulted before the Public School district makes any changes that affect the opportunities of eligible Nonpublic School students to part of the School Students to part of Program.

• **2.3** Check this box if the Nonpublic system **WILL** participate in the Title I,Part A Program.

2.3 The Nonpublic School listed in Section 1 above WILL participate in the Title I, Part A Program.

**2.4** If the box in 2.3 has been checked, indicate where the Title I, Part A services will be provided:

Location of Title I. Part A Services

- In a Public School Facility
- In a Nonpublic School Facility
- At a Neutral Site
- Note: If 'In A Nonpublic School Facility' is checked, an extra section will open for completion. The Public

 $\Box$  In A Public School Facility  $\Box$  In A Nonpublic School Facility\*  $\Box$  At A Neutral Site

school district must obtain a signed copy of a lease agreement and submit with this form.

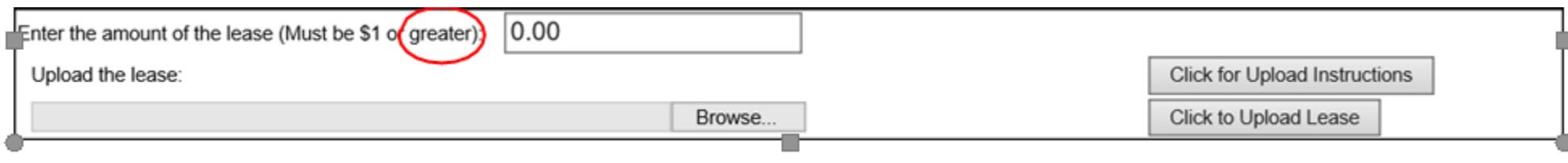

**2.4.A** Contracting with another Public district, select **YES** OR **NO**.

2.4.A. 
$$
2.4 A. \n
$$
2.4 A. \n
$$
2.4 B. \n
$$
2.4 B. \n
$$
2.4 C. \n
$$
2.4 C. \n
$$
2.4 C. \n
$$
2.4 C. \n
$$
2.4 C. \n
$$
2.4 C. \n
$$
2.4 C. \n
$$
2.4 C. \n
$$
2.4 C. \n
$$
2.4 C. \n
$$
2.4 C. \n
$$
2.4 C. \n
$$
2.4 C. \n
$$
2.4 C. \n
$$
2.4 C. \n
$$
2.4 C. \n
$$
2.4 C. \n
$$
2.4 C. \n
$$
2.4 C. \n
$$
2.4 C. \n
$$
2.4 C. \n
$$
2.4 C. \n
$$
2.4 C. \n
$$
2.4 C. \n
$$
2.4 C. \n
$$
2.4 C. \n
$$
2.4 C. \n
$$
2.4 C. \n
$$
2.4 C. \n
$$
2.4 C. \n
$$
2.4 C. \n
$$
2.4 C. \n
$$
2.4 C. \n
$$
2.4 C. \n
$$
2.4 C. \n
$$
2.4 C. \n
$$
2.4 C. \n
$$
2.4 C. \n
$$
2.4 C. \n
$$
2.4 C. \n
$$
2.4 C. \n
$$
2.4 C. \n
$$
2.4 C. \n
$$
2.4 C. \n
$$
2.4 C. \n
$$
2.4 C. \n
$$
2.4 C. \n
$$
2.4 C. \n
$$
2.4 C. \n
$$
2.4 C. \n
$$
2.4 C. \n
$$
2.4 C. \n
$$
2.4 C. \n
$$
2.4 C. \n
$$

$$
$$
$$
$$
$$
$$
$$
$$
$$
$$
$$
$$
$$
$$
$$
$$
$$
$$
$$
$$
$$
$$
$$
$$
$$
$$
$$
$$
$$
$$
$$
$$
$$
$$
$$
$$
$$
$$
$$
$$
$$
$$
$$
$$
$$
$$
$$
$$
$$
$$
$$
$$
$$
$$
$$
$$
$$
$$
$$

**2.4.B** If Yes is selected in 2.4.A, using the drop down list, indicate the Public district that the Title I services are contracted with.

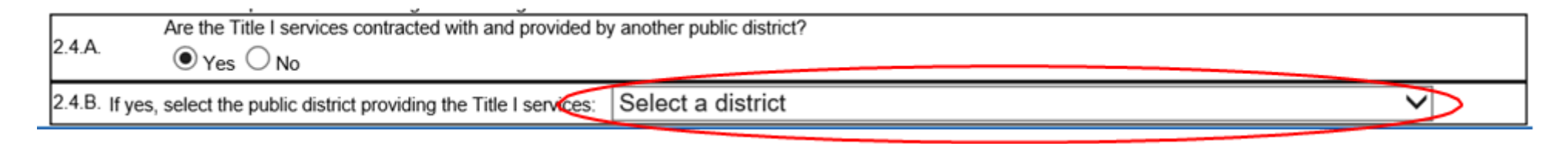

**Section 3 Nonpublic School Allocation:** For the following school year, the per-pupil amount for services will not be known by the due date of this collection (May 15<sup>th</sup>). As such, continued consultation is required if there are resident low income students attending the Nonpublic system in question.

**3.1** The prepopulated number is the number of resident Nonpublic school age students attending the Nonpublic school as reported in the Nonpublic Membership collection (reported by the Nonpublic system in the fall).

#### 3. NONPUBLIC SCHOOL ALLOCATION

- For the 2018-2019 school year, the per pupil amount for services will not be known by the due date of this consultation form. Continued consultation is required if there are resident low-income students attending this school
- 3.1 The number of resident school-aged Nonpublic students attending the school listed in 1. above as reported by the Nonpublic System on the Nonpublic Fall Membership Report::

**3.2** The prepopulated number is the number of resident low income Nonpublic school age students as reported on the Nonpublic Membership collection (reported by the Nonpublic system in the fall). **This is the number of low-income students—NOT the number of students receiving Title I services.**

56

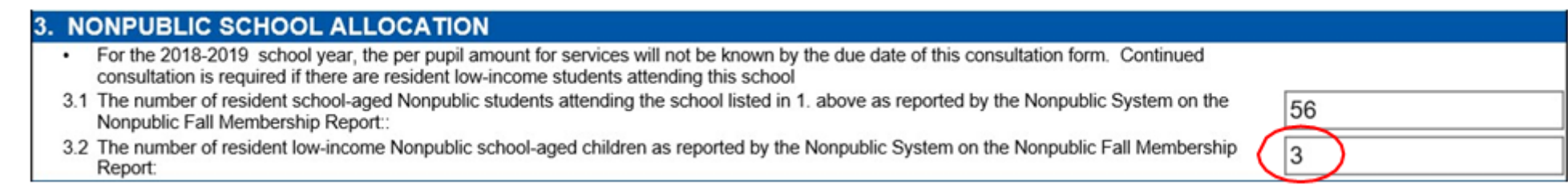

#### **Section 4: Certification**

Mark the Yes/No Box to indicate agreement/non-agreement regarding program to be implemented based on consultation.

Enter the name and title of the Public School Representative who conducted the consultation

Enter the name and title of the Nonpublic system Representative who participated in the consultation.

Enter the phone number and email address of both the Public and Nonpublic Representative.

NOTE: **Both the Public District Representative and the Nonpublic School Representative will sign the original form. The Public District will keep all original, signed forms on file at the Public District office for six years and available for review by NDE, if requested.**

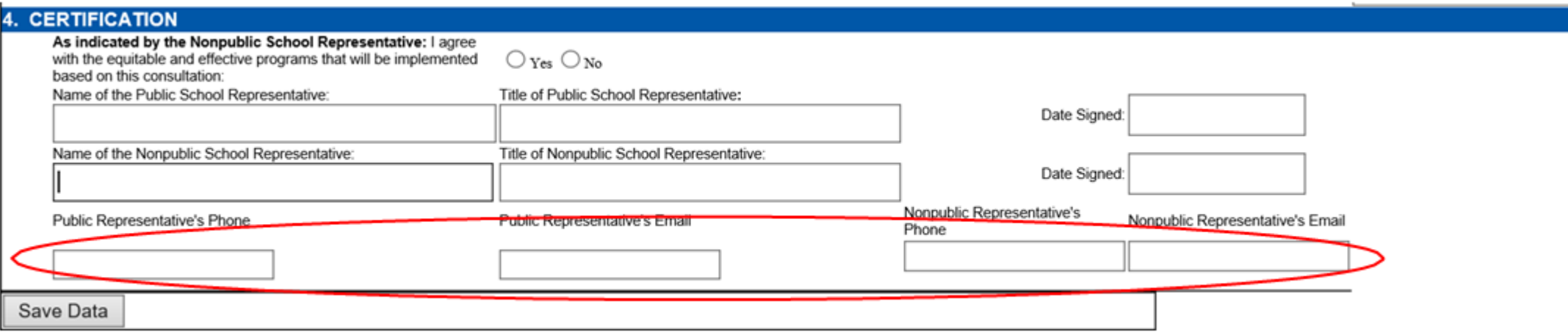

## Title I Finishing Up

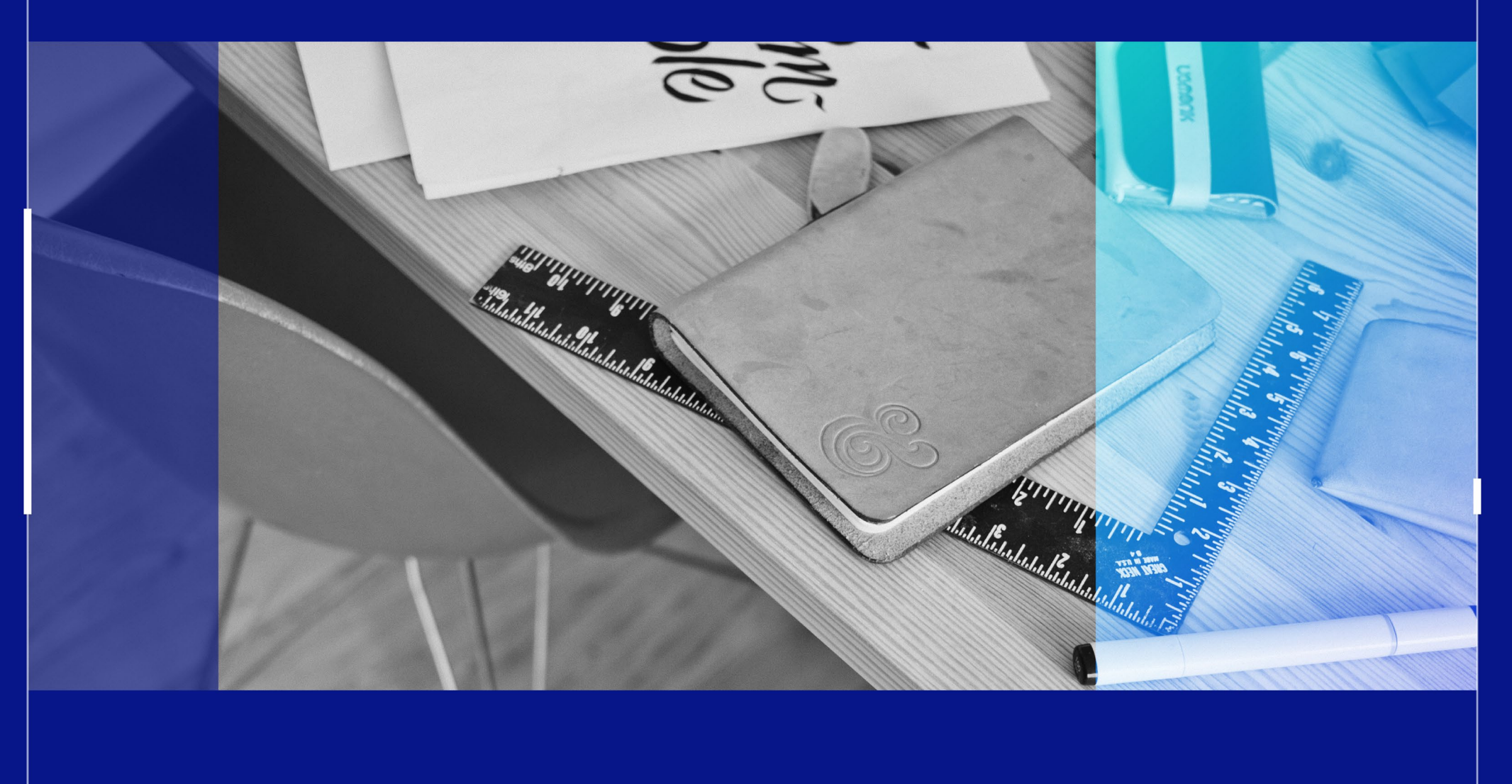

## Title I – Finalizing the collection

- Click the **Save Data** button to save data entered on the page save Data
- In order to complete the collection, each school will need to have a green check mark under the Status column. **NONPUBLIC SYSTEM NAME**

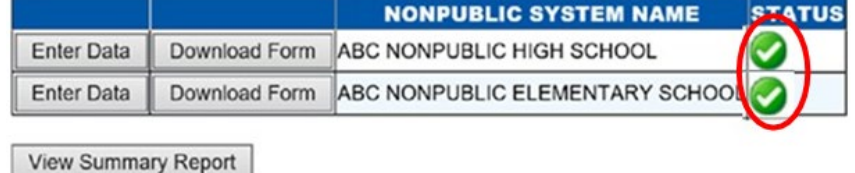

- Once all schools have green check marks associated with them, click **View Summary Report** to download a printable copy of the report for your files.
- Before Submitting the Form, be sure to read the Assurances indicated and check the box.

ASSURANCES ng>(Assurances must be agreed to before submitting this collection)

The Public District verifies that they have Nonpublic System authorized signatures on file. The public district will retain all completed NDE Form #04-012 from the Nonpublic System at the Public District for a minimum of 6 years. Forms may be requested from NDE.

## Title I – Submit and Approve

Final Steps – Submit/Approve: The last two steps in this collection are to submit and approve.

• After user has completed data entry click on the **SUBMIT** button, indicating the collection is ready to be reviewed by your District Administrator.

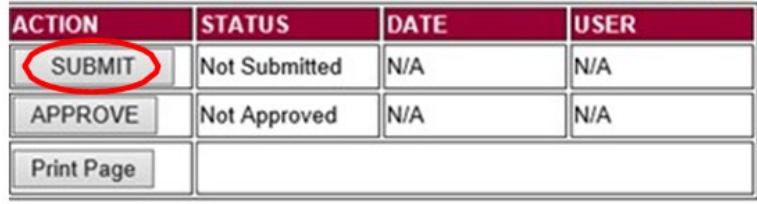

• When the District Administrator has reviewed the data and determines it to be correct, they will click on the **APPROVE** button to submit the data to NDE.

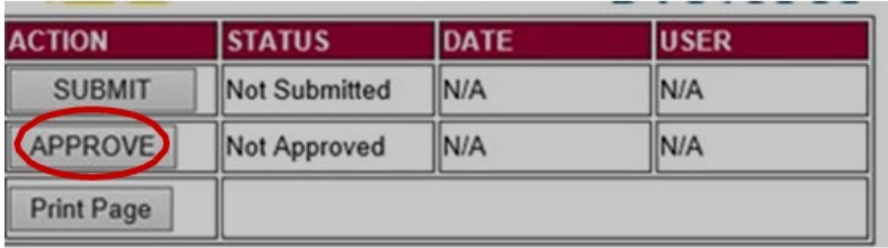

- NOTE: Only the person who is designated as APPROVER (typically the District Administrator) in the CDC will see the **APPROVE** button in the box below the **SUBMIT** button. The APPROVER can submit and approve the collection.
- Once the collection has been approved, changes will no longer be able to be made to this collection. If changes are necessary after approval, please contact the NDE Helpdesk and they will need to re-open the collection.

## Title I – tips

- Reference materials for this collection may be found on the NDE website at: [Nonpublic Consultation Information](https://www.education.ne.gov/federalprograms/title-ix-private-school-information/#1676574237550-82594053-1ef9)
- For a list of topics that should be part of the consultation process, refer to the [Title I Nonpublic Consultation Checklist](https://www.education.ne.gov/wp-content/uploads/2023/02/Title-I-Nonpublic-Consultation-Checklist-Spring-2023-for-23-24-Services.pdf) for a list of items that should be discussed during consultation

## Title tips: Title I Checklist

#### **Title I Nonpublic Consultation Checklist**

- $\Box$  The method or sources of data the public school will use to determine the number of nonpublic school children from low-income families residing in participating public school attendance areas
- $\Box$  How and when addresses of low-income students will be provided to the LEA by the nonpublic school
- $\Box$  How the LEA will identify the needs of eligible nonpublic school children based on identified needs, including data sources to be used
- $\Box$  Students must be identified as eligible for Title I prior to any services taking place
- $\Box$  How and when decisions will be made regarding the delivery of services to eligible nonpublic school children
- $\Box$  When, including the approximate time of day, services will be provided.
- $\Box$  How the proportion of funds allocated for equitable services is determined
- $\Box$  The size and scope of the equitable services the public school will provide to eligible nonpublic school children, and the proportion of funds that the public school will allocate for these services
- $\Box$  Services to be offered, including the allowable use of funds
- $\Box$  Service delivery mechanisms the LEA will use to provide equitable services to eligible nonpublic school children
- $\Box$  When, including the approximate time of day, the services will be provided
- $\Box$  Determine whether the public or nonpublic calendar is to be followed
- $\Box$  Thorough consideration and analysis of the view of nonpublic school officials regarding third party contractor and written explanation by the LEA if the LEA disagrees with the use of a third-party contractor
- $\Box$  How the LEA will academically assess program success
- $\Box$  Whether to provide equitable services to eligible nonpublic school children by pooling funds or on a school-by-school basis
- $\Box$  The needs of families of Title I children and the parent and family engagement program that will be designed to meet their needs
- $\Box$  Funds for equitable services are to be obligated in the school year in which they are awarded
- $\Box$  If LEA is planning to use Title I-A funds for administrative purposes or indirect costs, how that impacts the nonpublic equitable services amount and what the administrative and/or indirect costs will be used for (Grant amounts posted on NDE website do not take into account amounts set-aside for administrative or indirect costs.)
- $\Box$  ESEA (Elementary and Secondary Education Act) requires that the LEA retain control of all Title I funds, materials, equipment, and property
- $\Box$  If funds are being transferred from Title IV-A and/or Title II-A to Title I, how that impacts the services for all programs
- $\Box$  The written affirmation that consultation has occurred must provide the option for private school officials to indicate such officials' belief that timely and meaningful consultation has not occurred or that the program design is not equitable with respect to eligible private school children.

(ESEA section 1117(b)(1).)

# Nonpublic Within Boundaries Consultation

- Title I-C Migrant,
- Title II Supporting Effective Instruction,
- Title III-A ELA & Immigrant,
- Title IV-A Student Support and Academic Enrichment,
- Title IV-B 21<sup>st</sup> Century

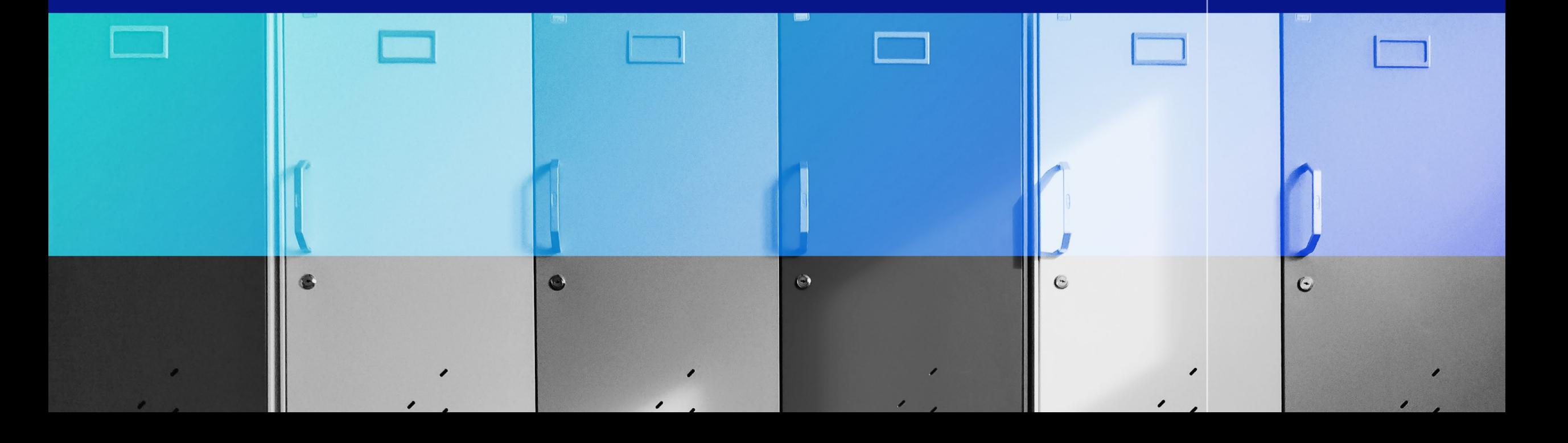

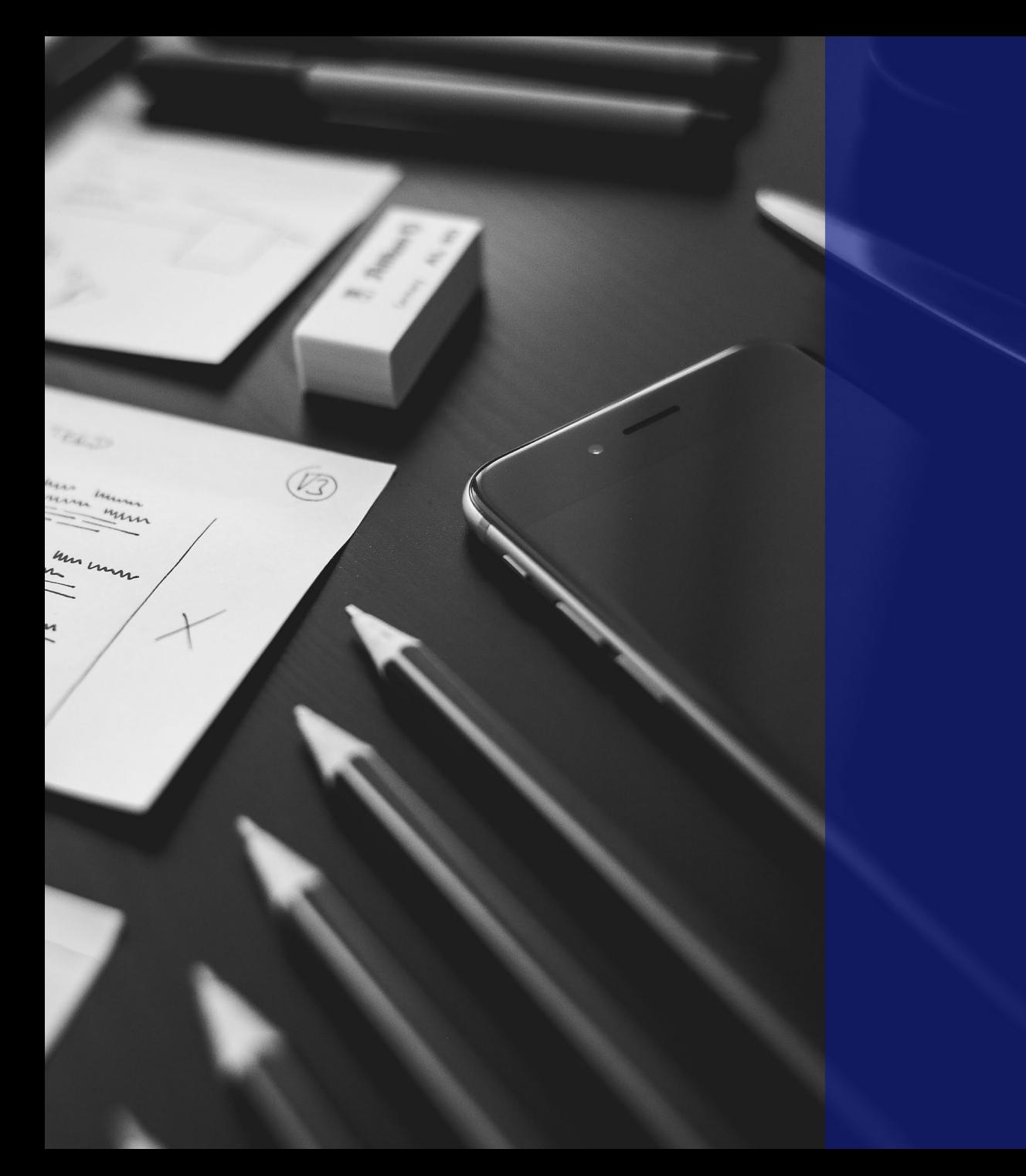

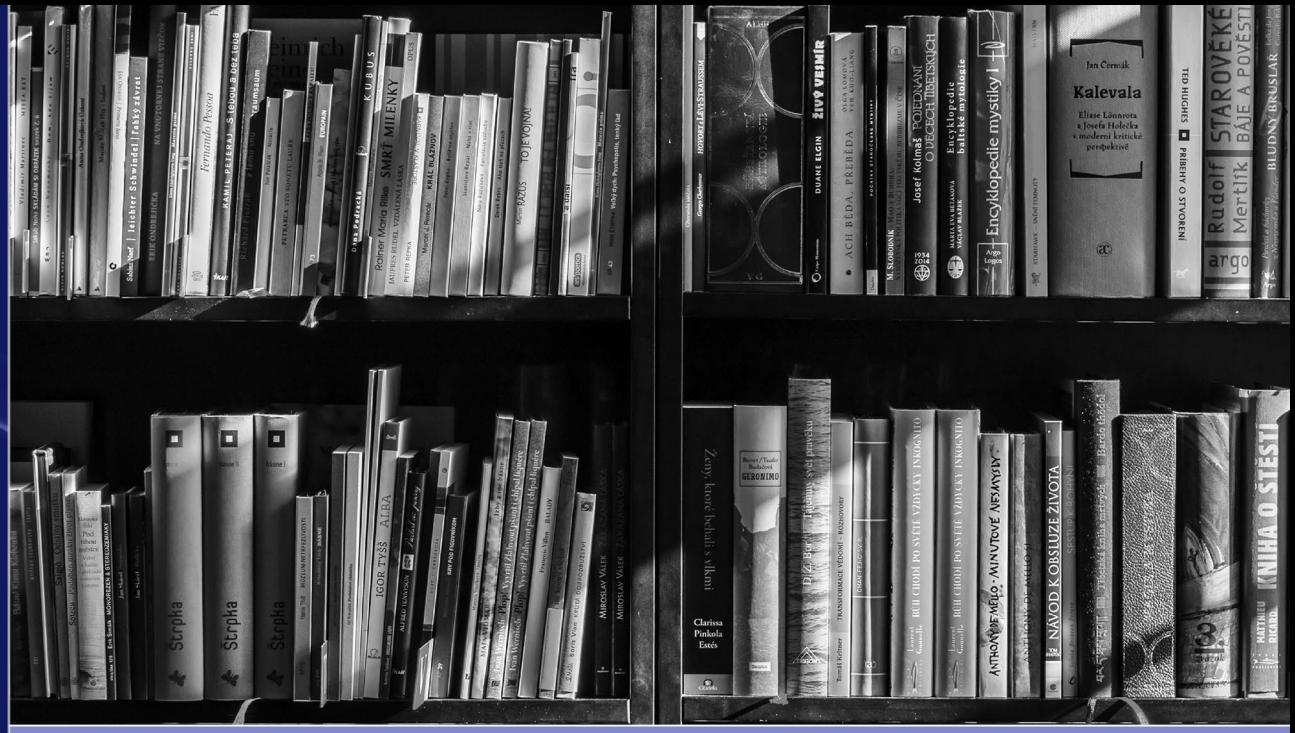

## **Within Boundaries**  Getting Started

### Nonpublic Within Boundaries – Who to consult with?

- Consult with each nonpublic school physically located within the boundaries of your school district
- Homeschool is not recognized as part of this process. Schools must be accredited through Rule 10 or approved through Rule 14
- Schools should be listed in the data collection
- List of schools should be consistent and not change from year to year
- In the event of a school missing from your list or a school on your list that you have not worked with before please contact that school directly to begin the process to resolve the situation.

### Nonpublic Within Boundaries – form overview

- To find the form go to the NDE Portal:<https://portal.education.ne.gov/>
	- If you have never had a portal account you may need to register on that page before you can login
- Click on the Data Collections tab:

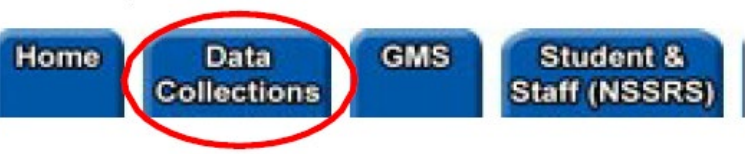

• Click on the Consolidated Data Collections (CDC) link:

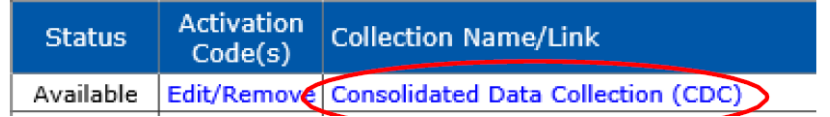

• Select Nonpublic Within Boundaries Consultation:

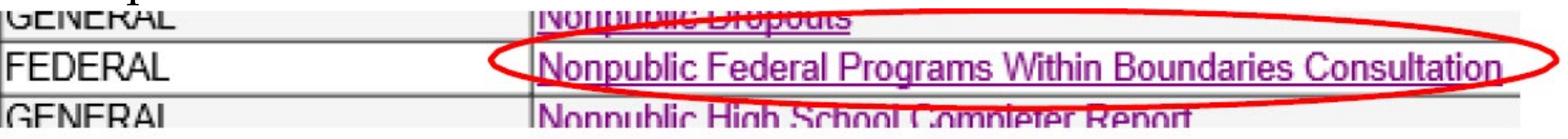

### Within Boundaries – form overview Navigation

Upon entering the collection, you will see

- 1. A Main Menu list of options
- 2. The Title
- 3. A Download All Forms button
- 4. A list of the Nonpublic systems the Public district must consult with
- 5. A View Summary Report button
- 6. An Assurances section, and
- 7. The Submit/Approve section (Only Approver user types will see the Approve button)

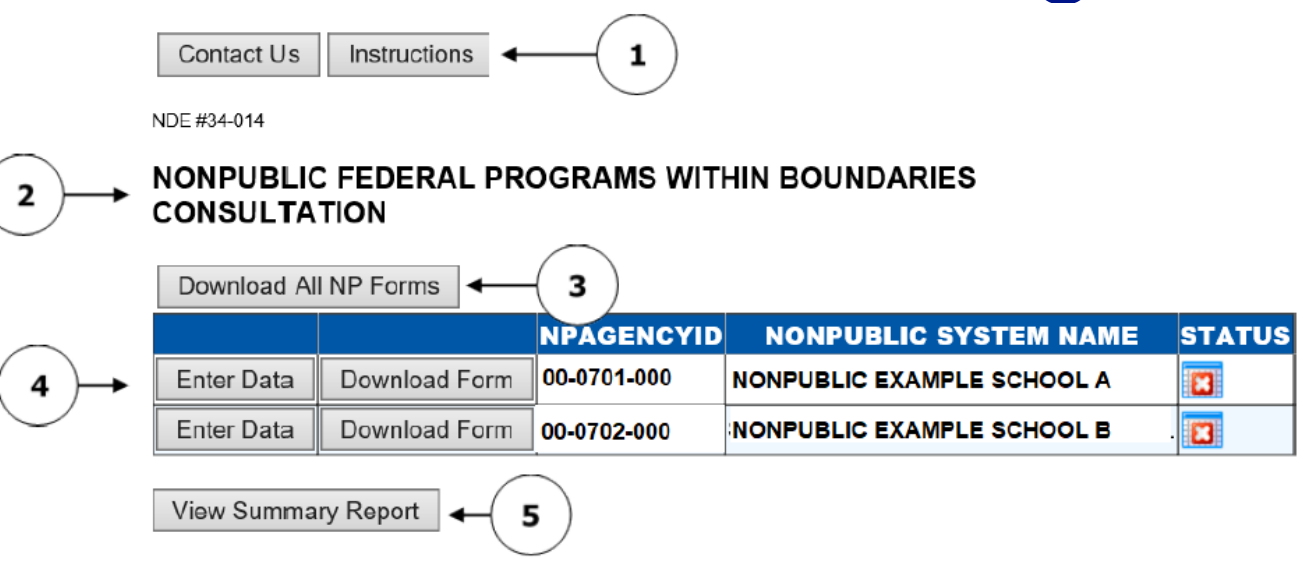

**ASSURANCES** (Assurances must be agreed to before submitting this collection)

 $\Box$  The Public District verifies that they have the Nonpublic System authorized signatures on file. The public district will retain all completed NDE Form 34-014 from the Nonpublic System at the Public District for a minimum of 6 years. Forms may be requested from NDE.

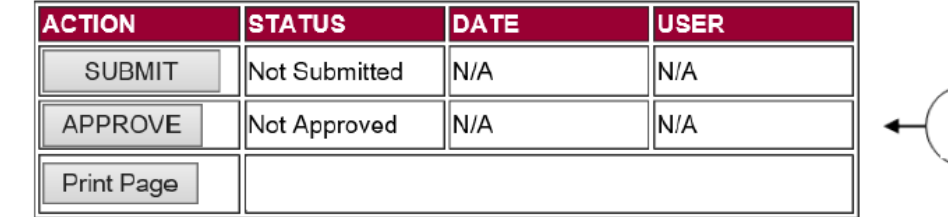

7

### Within Boundaries – form overview Process

1. Download forms to be used in consultation with the Nonpublic system(s). You may download one a time or select the download all forms button.

NONPUBLIC FEDERAL PROGRAMS WITHIN BOUNDARIES **CONSULTATION** 

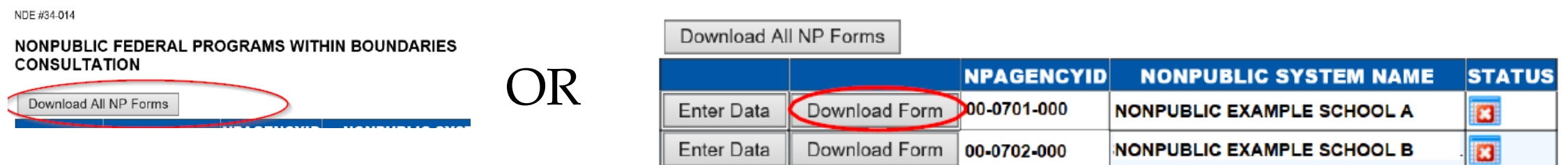

- 2. Public district representative consults with the Nonpublic system(s) representative(s).
- 3. After completion of the Nonpublic consultation itself, the Public district will enter data from the form into the Title I Nonpublic Consultation Form collection in the CDC.
- 4. Public District submits and approves by due date, and audit window period is allowed for corrections.
- 5. Public Districts keep the paper forms used in the consultation, with the original signatures, on file at the district for 6 years (for audit purposes).

#### Within Boundaries – Entering the form data in the collection

**First:** Verify the prepopulated nonpublic school information

NONPUBLIC FEDERAL PROGRAMS WITHIN BOUNDARIES **CONSULTATION** EXAMPLE PUBLIC SCHOOL [00-0000-000] Consultation is for School Year 2018-2019 Allocations NONPUBLIC SYSTEM INFORMATION 00-0701-000 Nonpublic Example School (00-0701-000) 123 Main Street Total Nonpublic Membership: 97 Anytown, NE 00000

#### There are 3 sections to complete:

- 1. Formula Federal Programs
- 2. Competitive Federal Programs
- 3. Certification and Signatures

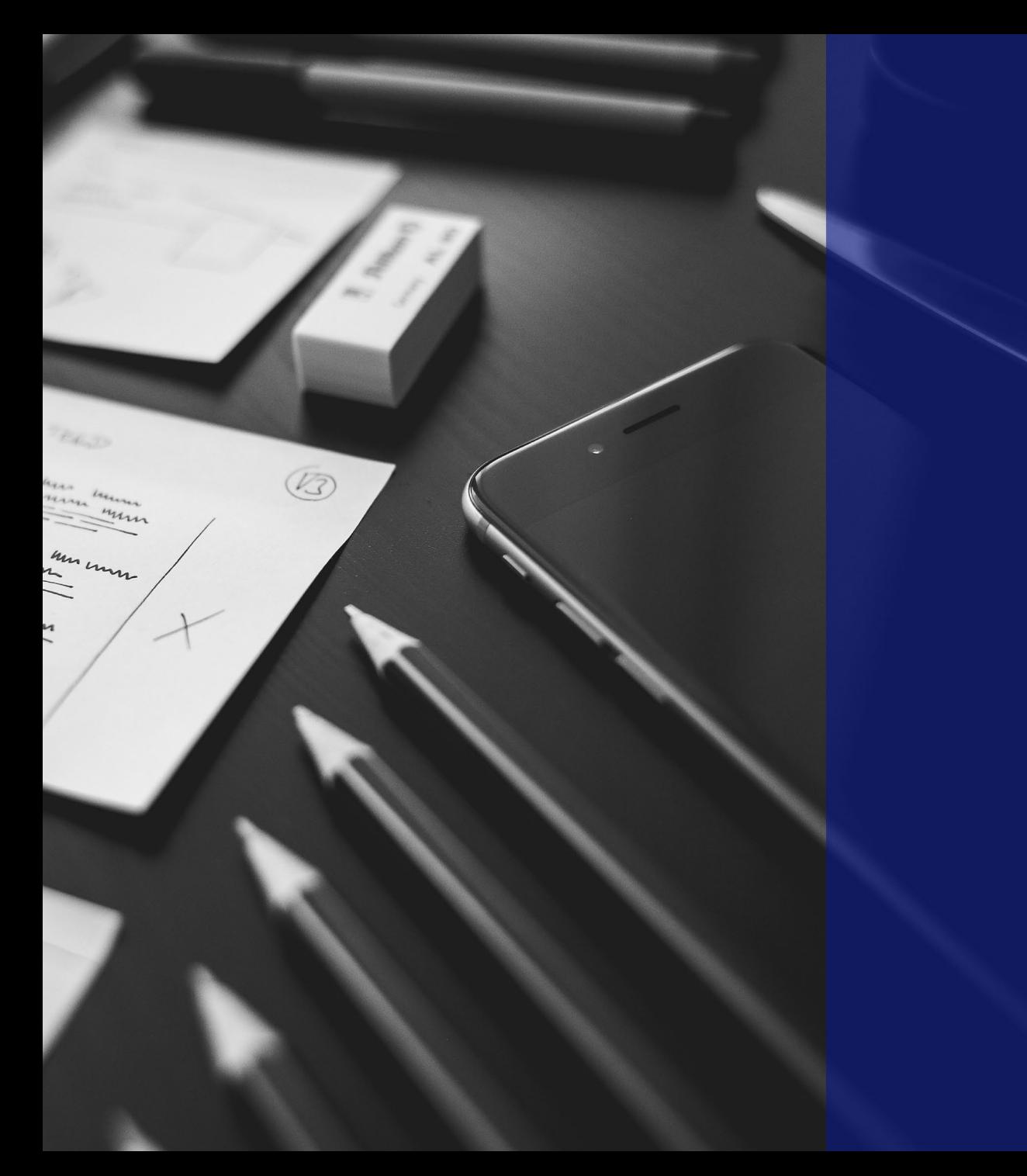

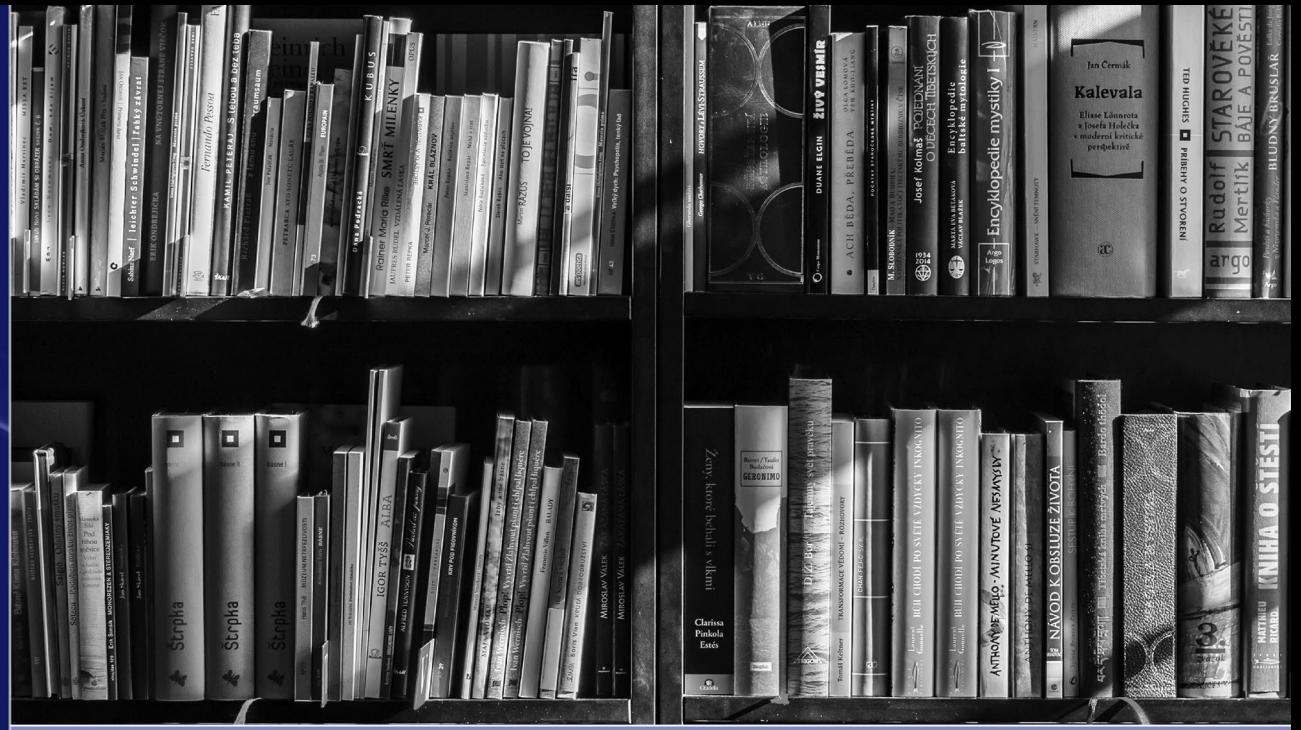

## **Within Boundaries**  Entering Data Section 1

#### Within Boundaries – Section 1: Formula Federal Programs

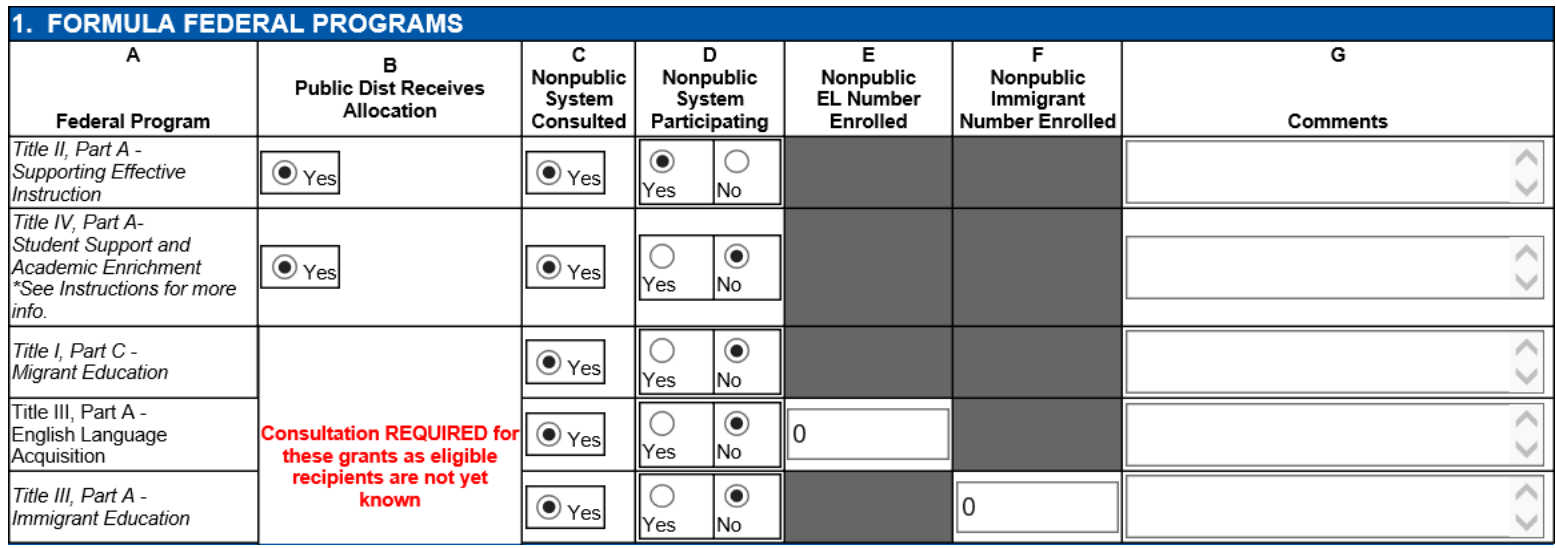

#### **Column A – Federal Program**

- The form(s) should be used to document consultation with Nonpublic systems only for the *formula* Federal programs listed in this column.
- Other Federal programs contain their own provisions for the equitable participation of Nonpublic system students and teachers and have separate reporting requirements.

#### **Column B – Receives Allocation**

• All Public districts in Nebraska are eligible to receive Title II, Part A and Title IV, Part A allocations; therefore, the form has been prepopulated with **Yes**. The remaining grant programs listed are all subject to eligibility requirements and consultation is required in the event the Public district would receive a grant.

#### Within Boundaries – Section 1: Formula Federal Programs

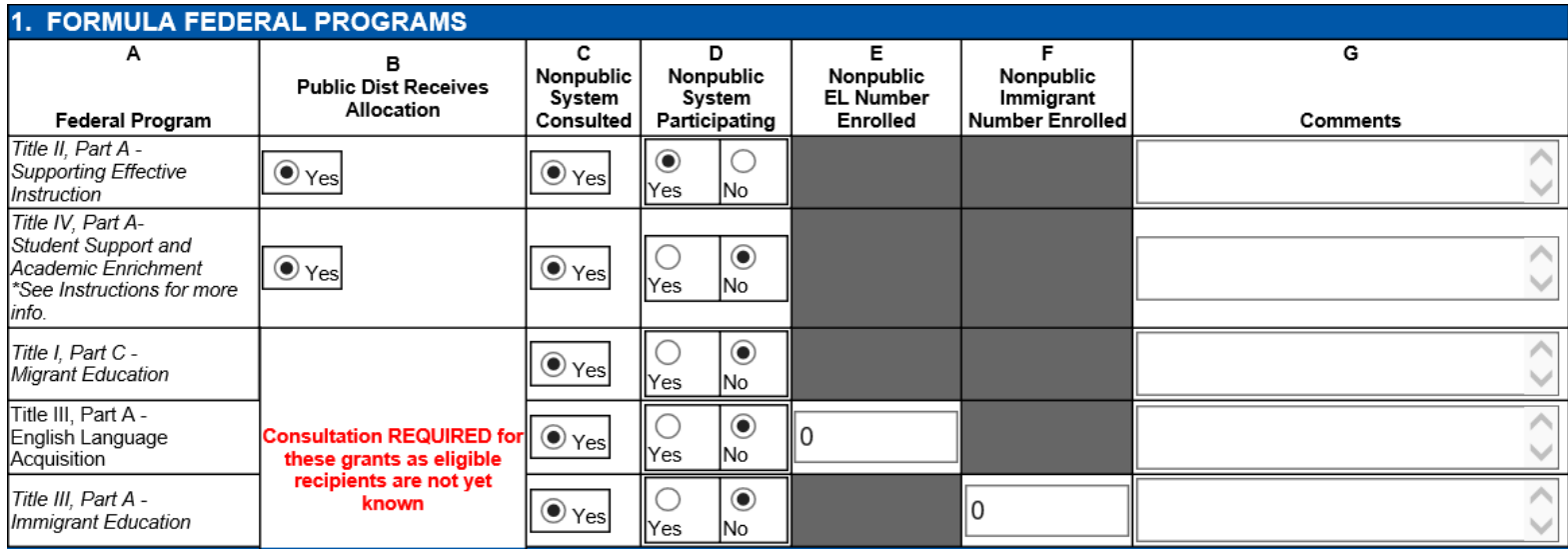

#### **Column C – Nonpublic System Consulted**

• For each Federal program listed in column A, mark **Yes** to indicate the Nonpublic system was consulted regarding potential participation in that program.

#### **Column D – Nonpublic System Participating**

• For each Federal program listed in column A indicate whether the Nonpublic system will participate in that program.

#### **Column E – Nonpublic EL**

• If the Nonpublic system has checked Yes in Column D and is/will be participating in the Title III English Learners program, enter the number of English Learner (EL) students enrolled in the Nonpublic system.

#### Within Boundaries – Section 1: Formula Federal Programs

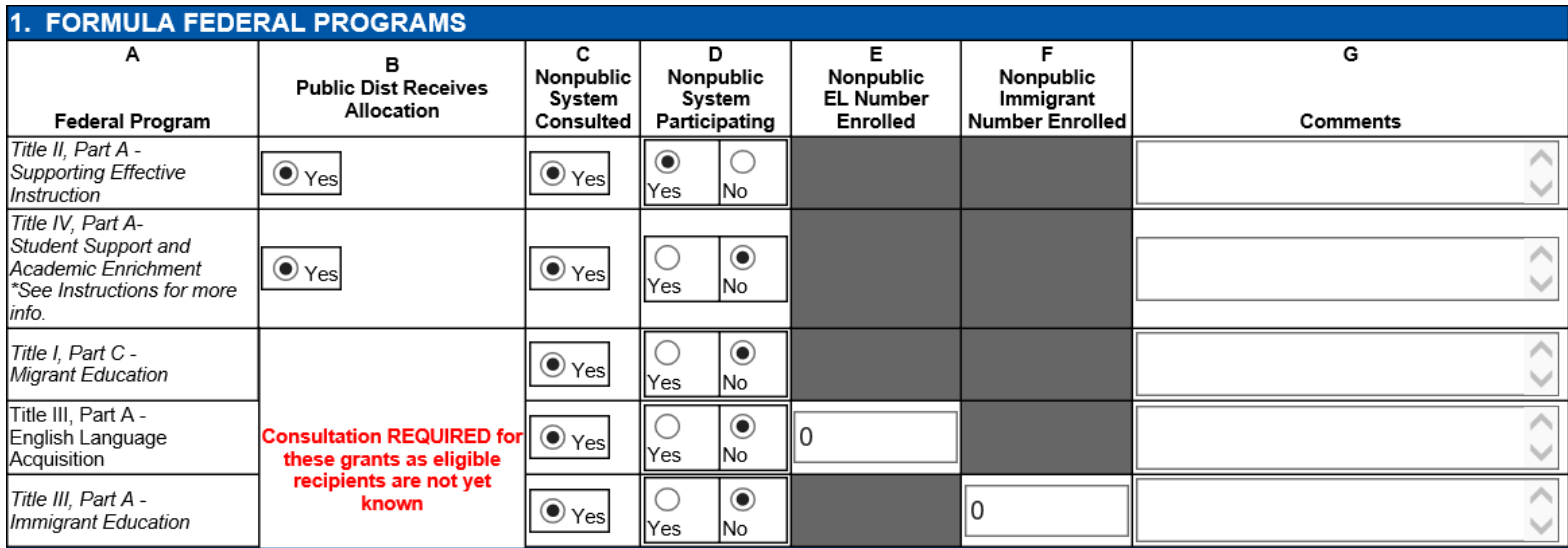

#### **Column F – Nonpublic Immigrant**

If the Nonpublic system has checked Yes in Column D, enter the number of Immigrant students enrolled in the Nonpublic system.

- An immigrant is defined as youth and individuals who
	- a. are age 3 through 21;
	- b. were not born in any State; and
	- c. have not been attending one or more schools in any one or more States for more than 3 full academic years.
- The term "State" means each of the 50 States, the District of Columbia, and the Commonwealth of Puerto Rico.

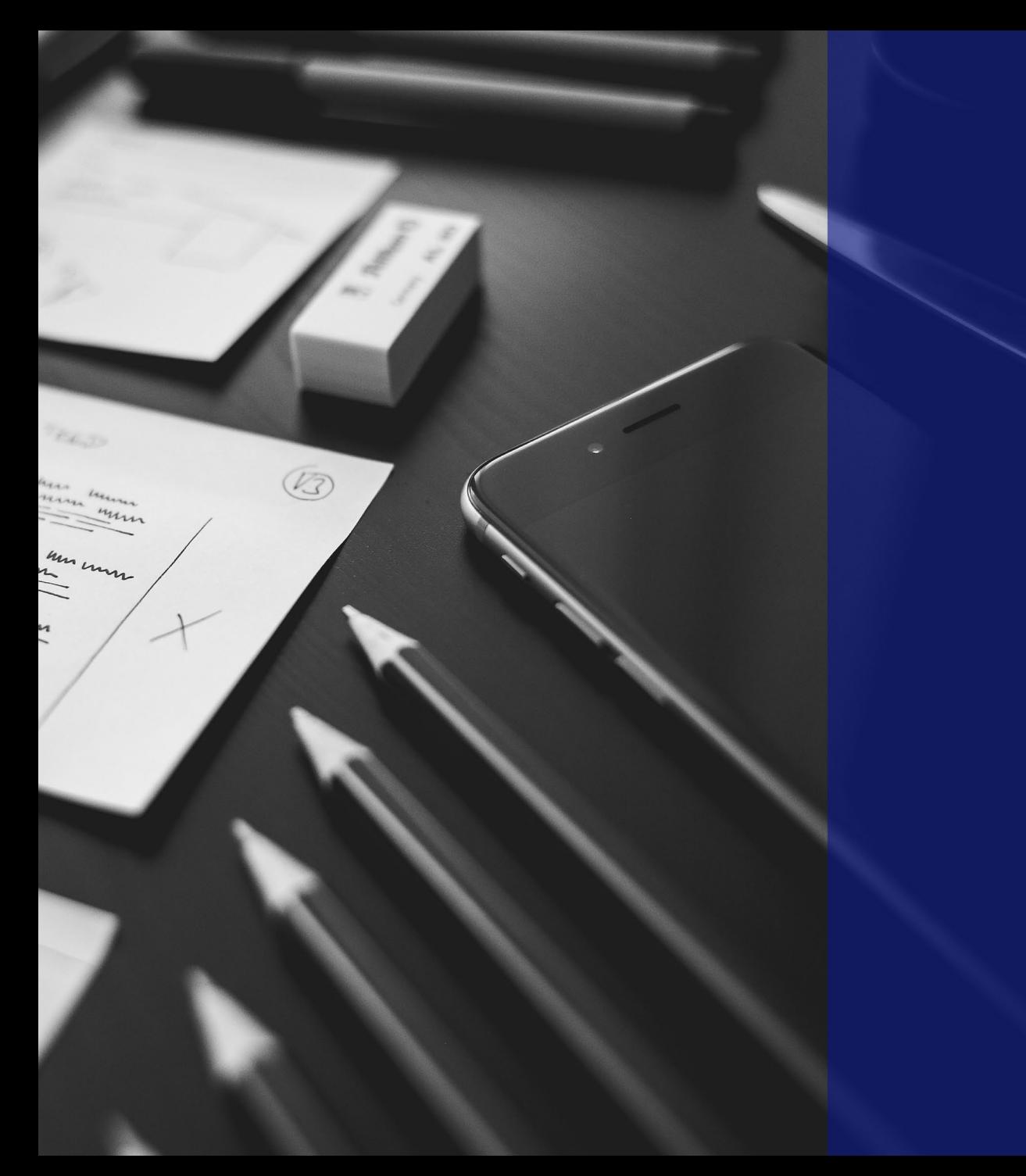

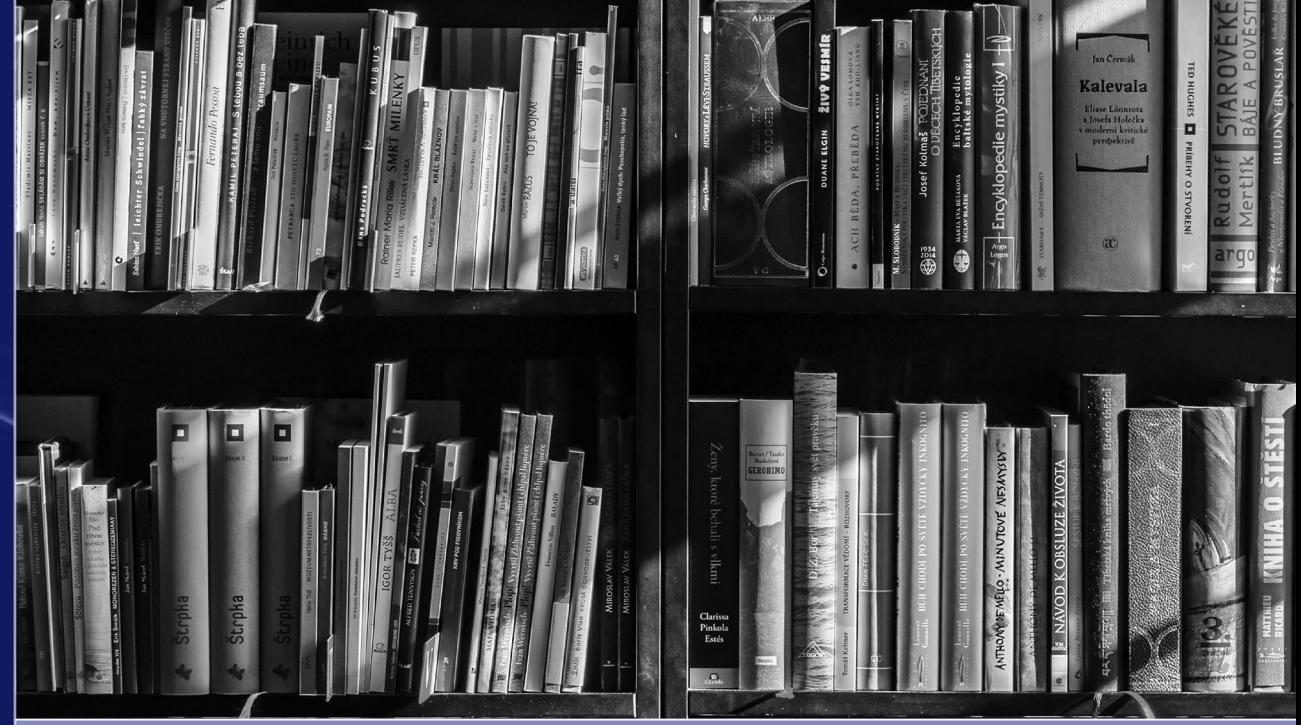

## **Within Boundaries**  Entering Data Section 2

#### Within Boundaries – Section 2: Competitive Federal Programs

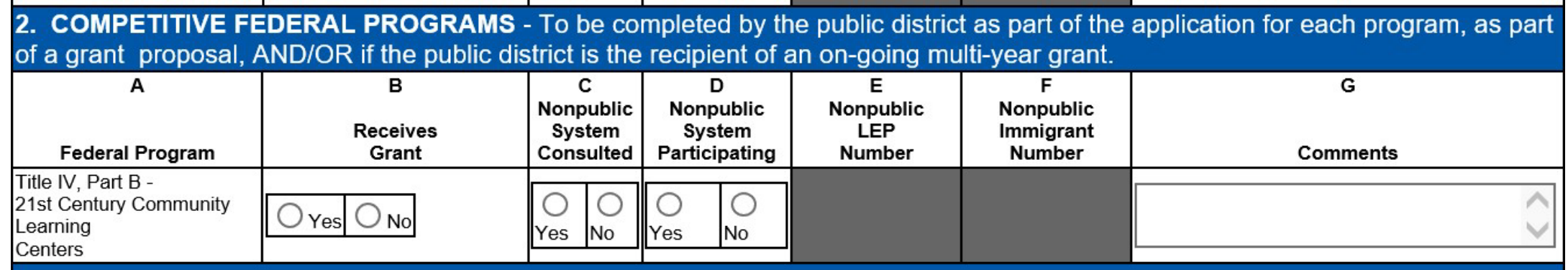

If a Public School District submits a Title IV, Part B 21st Century Community Learning Center (21st CCLC) *competitive* grant proposal or is the recipient of an ongoing multi-year 21st CCLC grant, this form must be used to document consultation with the Nonpublic systems located within the Public School District's geographic boundaries and submitted as part of that submission to NDE.

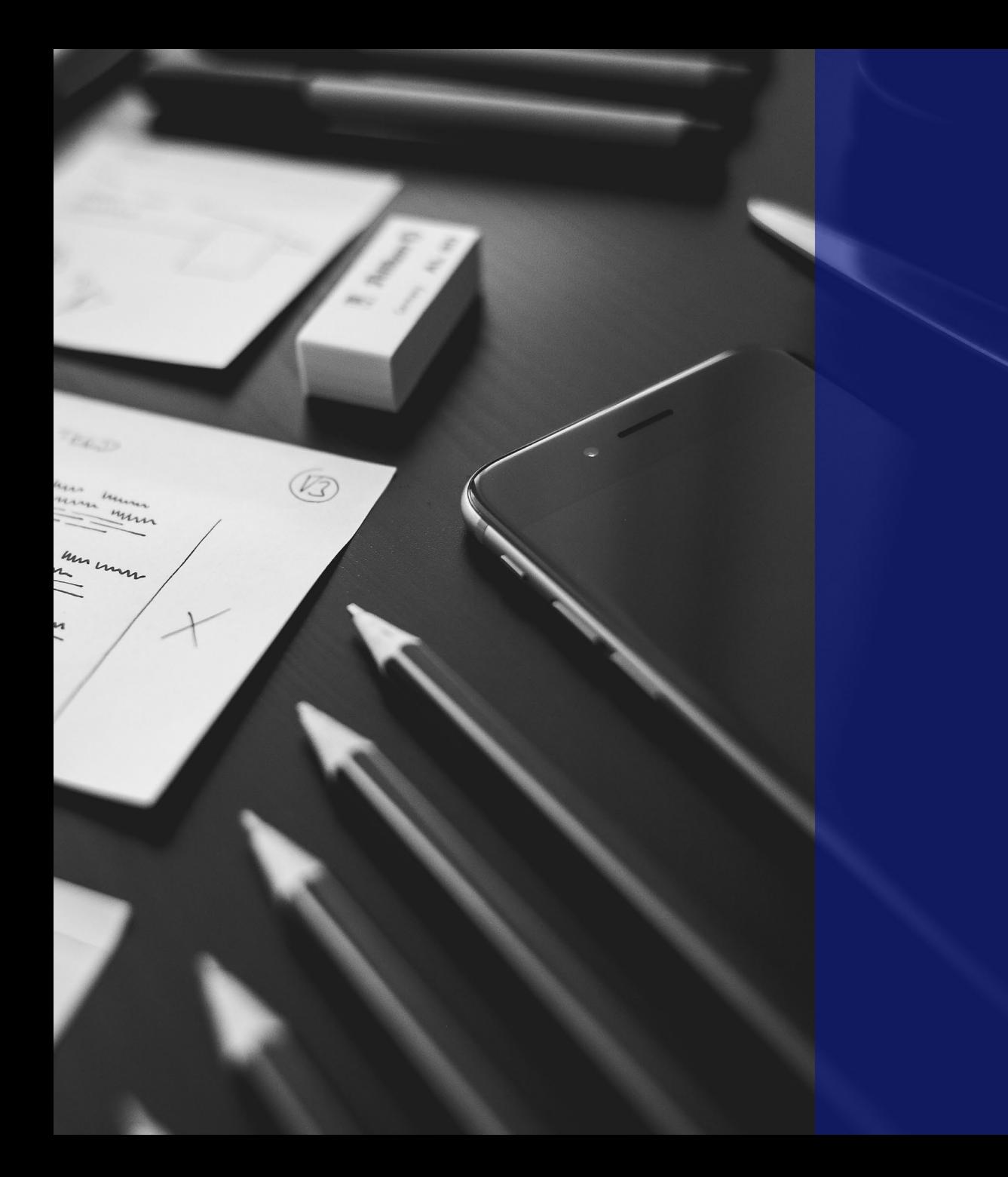

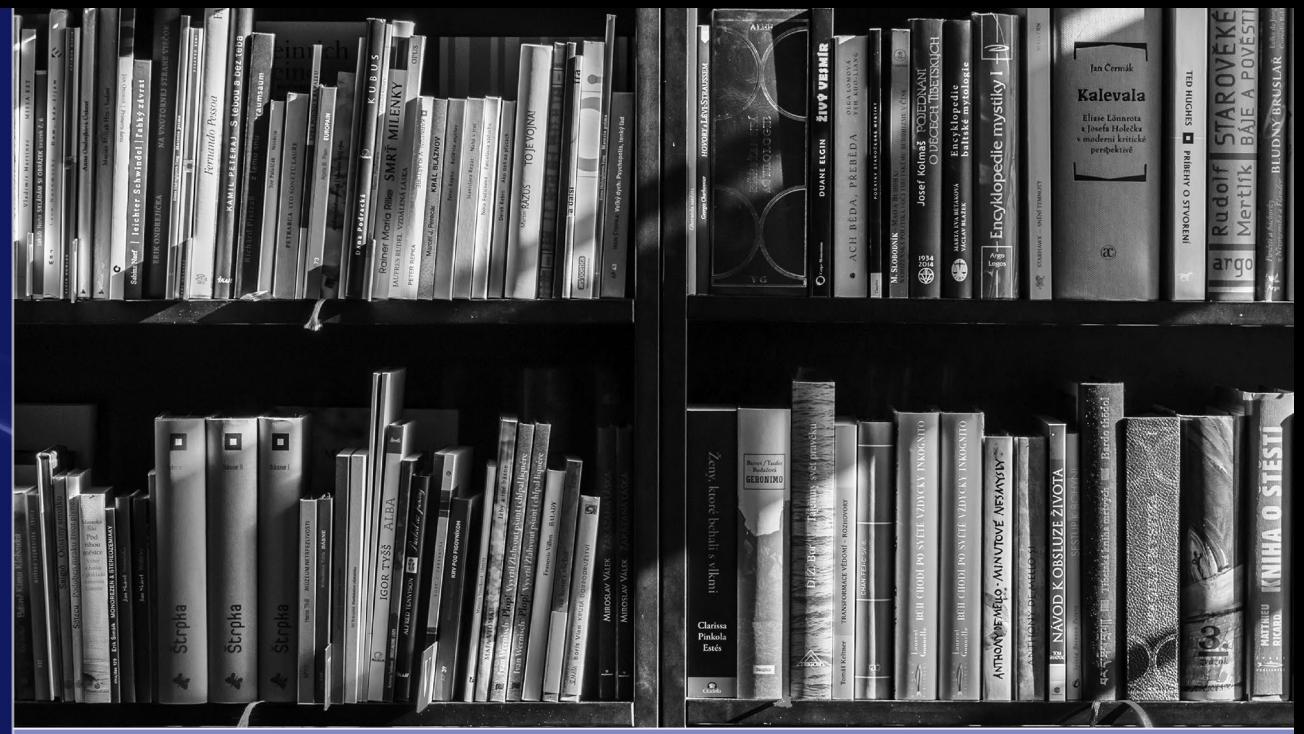

**Within Boundaries**  Entering Data Section 3 Certification and Signatures

#### Within Boundaries – Section 3: Certification and Signatures

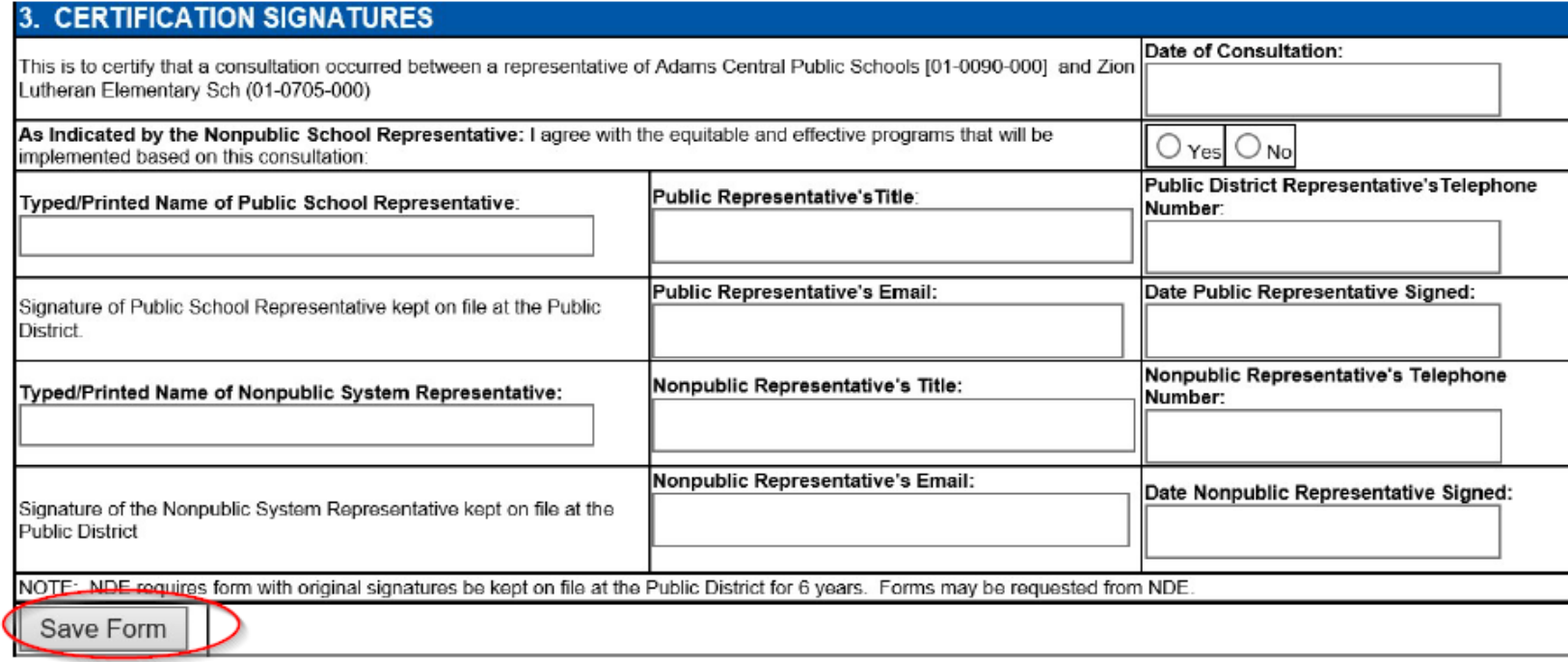

- Please type or print names, titles, phone numbers and e-mail of the Public District and Nonpublic system representatives.
- The Nonpublic school representative is to mark the Yes/No box on the paper form to indicate agreement/non- agreement regarding program to be implemented based on consultation.
- Click on **Save Form** to save data entered on the page.
- REMEMBER: Complete, original, signed forms must remain on file at the Public District for 6 years. NDE may ask to see these forms at any time, including during ESEA monitoring.

### Within Boundaries – Finalizing the collection

• In order to complete the collection, each school will need to have a green check mark under the Status column. NONPUBLIC FEDERAL PROGRAMS WITHIN BOUNDARIES **CONSULTATION** 

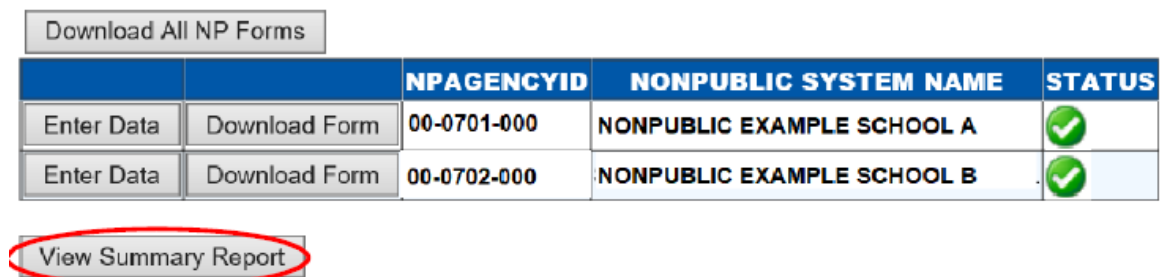

- Once all schools have green check marks associated with them, click **View Summary Report** to download a printable copy of the report for your files.
- Before Submitting the Form, be sure to read the Assurances indicated and check the box.

**ASSURANCES** (Assurances must be agreed to before submitting this collection)

□ The Public District verifies that they have the Nonpublic System authorized signatures on file. The public district will retain all completed NDE Form 34-014 from the Nonpublic System at the Public District for a minimum of 6 years. Forms may be requested from NDE.

## Within Boundaries – Submit and Approve

Final Steps – Submit/Approve: The last two steps in this collection are to submit and approve.

• After user has completed data entry click on the **SUBMIT** button, indicating the collection is ready to be reviewed by your District Administrator.

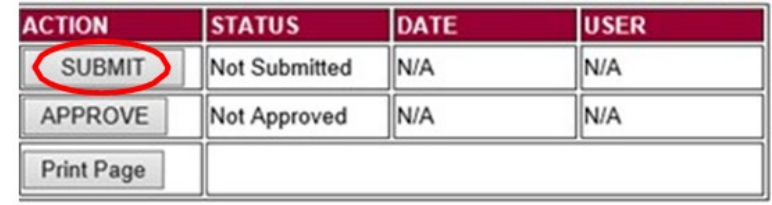

• When the District Administrator has reviewed the data and determines it to be correct, they will click on the **APPROVE** button to submit the data to NDE.

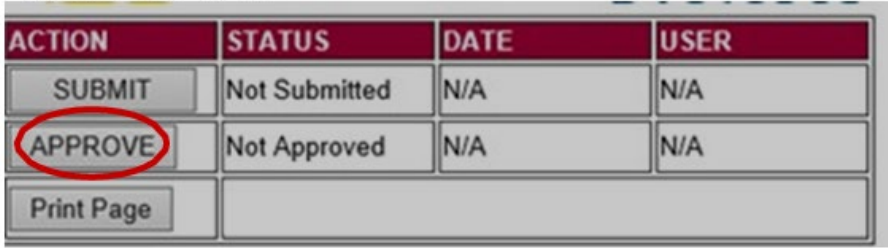

- NOTE: Only the person who is designated as APPROVER (typically the District Administrator) in the CDC will see the **APPROVE** button in the box below the **SUBMIT** button. The APPROVER can submit and approve the collection.
- Once the collection has been approved, changes will no longer be able to be made to this collection. If changes are necessary after approval, please contact the NDE Helpdesk and they will need to re-open the collection.

## Within Boundaries Collection– tips

- Reference materials for this collection may be found on the NDE website at: [Nonpublic Consultation Information](https://www.education.ne.gov/federalprograms/title-ix-private-school-information/#1676574237550-82594053-1ef9)
- For a list of topics that should be part of the consultation process, refer to the [Nonpublic Within Boundaries Consultation Checklist](https://www.education.ne.gov/wp-content/uploads/2023/02/Nonpublic-Within-Boundaries-Consultation-Checklist-Spring-2023.pdf) for a list of items for each Federal Program

## Within Boundaries Collection– tips

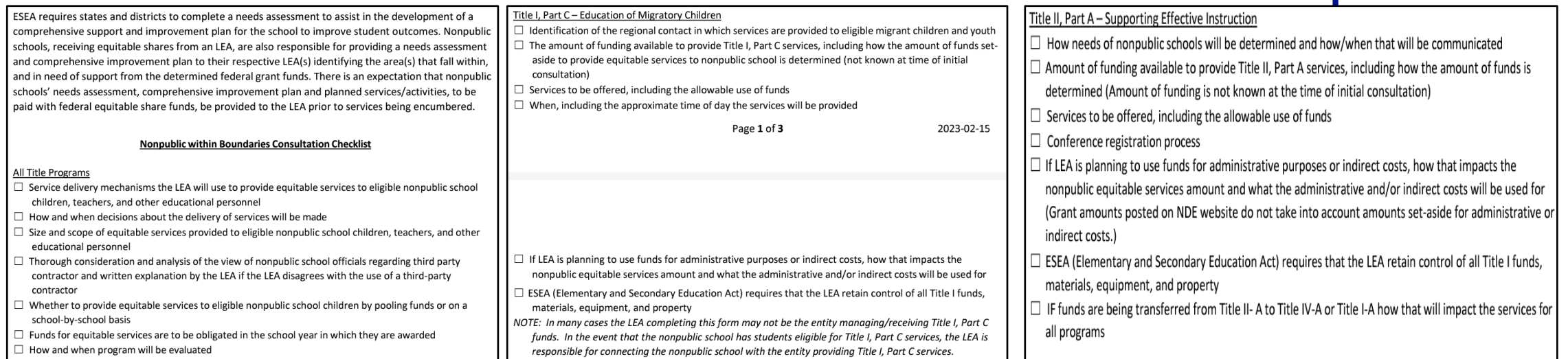

Title III, Part A - English Language Acquisition and Immigrant Education

- $\Box$  How nonpublic students will be identified as English Learners (ELs)  $\Box$  How the needs of eligible ELs, their teachers, and other educational personnel will be identified
- $\Box$  The services that the LEA will provide to meet the language development needs of identified ELs, as well as the professional development needs of their teachers and other educational personnel including
- allowable use of funds  $\exists$  When, including the approximate time of day the services will be provided
- $\Box$  Whether services will include initial identification of ELs and assessment of their language proficiency, as well as a determination of whether students should exit EL status. The ELPA21 Screener and ELPA21 Summative assessments are only available to public school students in Nebraska. The NDE English Learner office is available to assist with assessment options for nonpublic students.
- $\Box$  How Title III services will be assessed, and how the results of those assessments will be used to improve services
- $\Box$  The amount of funding available (not known at the time of initial consultation) and how it is determined
- $\Box$  Whether the nonpublic has students eligible for immigrant education services, including the requirements of the program (i.e. definition of an immigrant student, tracking the length of time the student has attended school in the United States, etc.)
- $\Box$  If LEA is planning to use funds for administrative purposes or indirect costs, how that impacts the nonpublic equitable services amount and what the administrative and/or indirect costs will be used for (Administrative costs for Title III is limited to 2% of current funds.) (Grant amounts posted on NDE website do not take into account amounts set-aside for administrative or indirect costs.)
- ESEA (Elementary and Secondary Education Act) requires that the LEA retain control of all Title I funds, materials, equipment, and property

#### Title IV, Part A - Student Support and Academic Enrichment

- $\Box$  How the amount of funds to provide equitable services to the nonpublic schools is calculated
- $\Box$  Services to be offered, including the allowable use of funds
- $\Box$  If LEA is planning to use funds for administrative purposes or indirect costs, how that impacts the
- nonpublic equitable services amount and what the administrative and/or indirect costs will be used for (Grant amounts posted on NDE website do not take into account amounts set-aside for administrative or indirect costs.)
- ESEA (Elementary and Secondary Education Act) requires that the LEA retain control of all Title I funds, materials, equipment, and property
- $\Box$  IF funds are being transferred from Title IV-A to Title II-A or Title I-A how that will impact the services for all programs

Title IV, Part B - 21st Century Community Learning Centers (CCLC)

- $\Box$  Whether the LEA has a school that has been awarded 21st CCLC funds
- $\Box$  Whether an eligible entity other than the LEA has been awarded funds under Title IV, Part B and is
- utilizing a school within the LEA to provide services as a 21<sup>st</sup> Century Community Learning Center site
- $\Box$  If LEA is planning to use funds for administrative purposes or indirect costs, how that impacts the
- nonpublic equitable services amount and what the administrative and/or indirect costs will be used for  $\Box$  ESEA (Elementary and Secondary Education Act) requires that the LEA retain control of all Title I funds, materials, equipment, and property

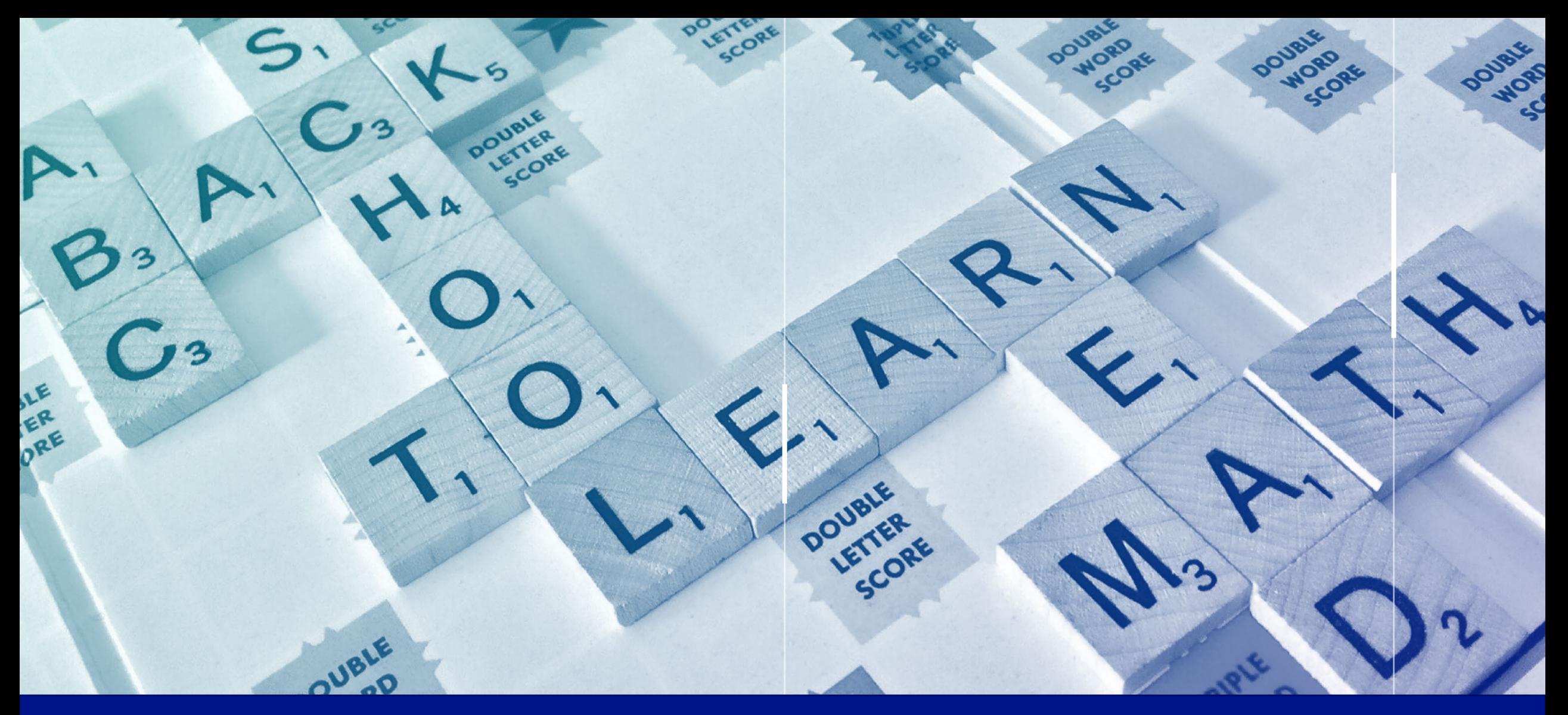

## Tribal Consultation process

## Tribal Consultation

Who is required to conduct this consultation?

There are two factors which may make this consultation required for your school.

- 1. If the American Indian/Alaska Native population of your school is above 40% in the previous year
- 2. If your school accepted a Title VI Impact Aid grant of over \$50,000 in the previous year.

\*Note: If your school had either of these situations in 2023-2024 you will be required to conduct consultation this fall during the ESSA Application period for services in the 2024- 2025 school year.

## Carryover changes

- Changes are coming to carryover for Title II, III and IV.
- Nonpublic funds that are unspent will be redistributed for equitable services the following year in the same manner as the new funding.
	- The Nebraska average is 90% public school students and 10% nonpublic school students so the funds will on average be redistributed 90% public and 10% nonpublic.
- UNLESS: The public fails to meet its responsibilities, or there is some other issue with the provision of equitable services.

## Nonpublic Carryover Reasons A,B, C

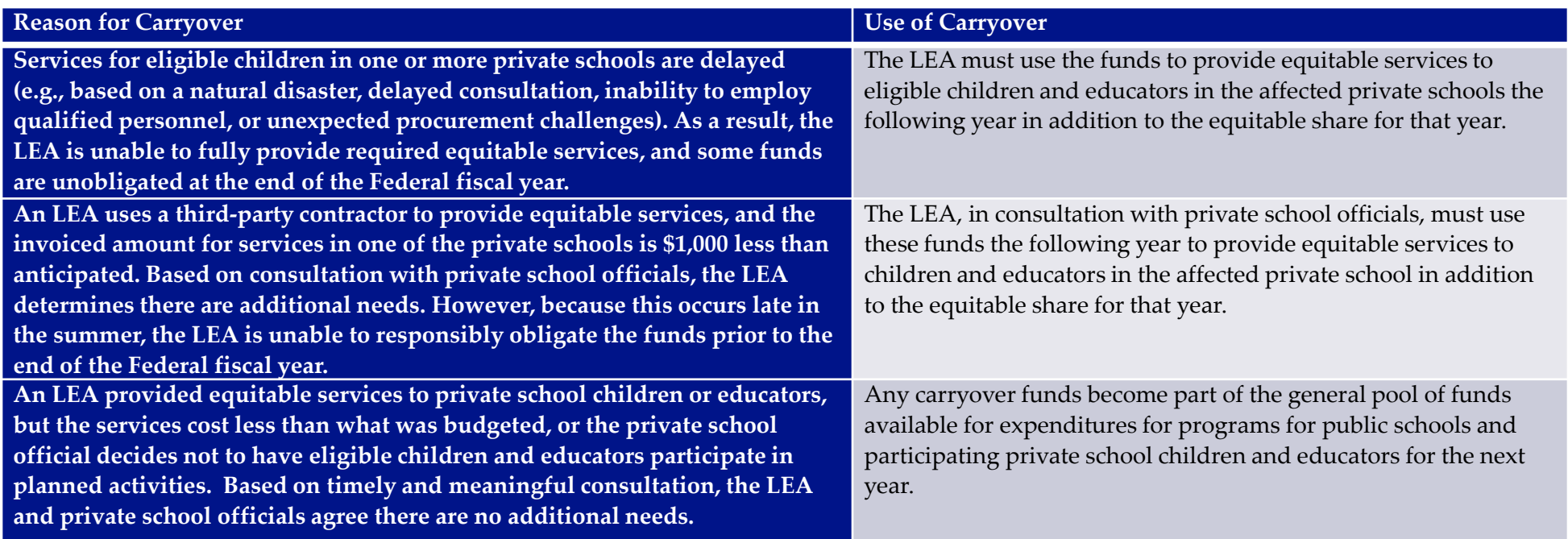

### **NDE FEDERAL STAFF CONTACTS**

- ESSA Programs Administrator **Beth Wooster: [beth.wooster@nebraska.gov](mailto:beth.wooster@nebraska.gov)**
- Title I Dir, Asst. ESSA Admin **Dottie Heusman: [dottie.heusman@nebraska.gov](mailto:beth.wooster@nebraska.gov)**
- **ESSA Consultant: Ann Carmoney: [ann.carmoney@nebraska.gov](mailto:ann.carmoney@nebraska.gov)**
- **ESSA Consultant: Anne Hubbell: [anne.hubbell@nebraska.gov](mailto:anne.hubbell@nebraska.gov)**
- **ESSA Consultant: Julie Otero [julie.otero@nebraska.gov](mailto:julie.otero@nebraska.gov)**
- **ESSA Consultant: Amanda Noonan: [amanda.noonan@nebraska.gov](mailto:amanda.noonan@nebraska.gov)**
- **ESSA Consultant: Jim Kent: [jim.kent@nebraska.gov](mailto:jim.kent@nebraska.gov)**
- **ESSA Admin Asst Rhonda Wredt: [rhonda.wredt@nebraska.gov](mailto:beth.wooster@nebraska.gov)**

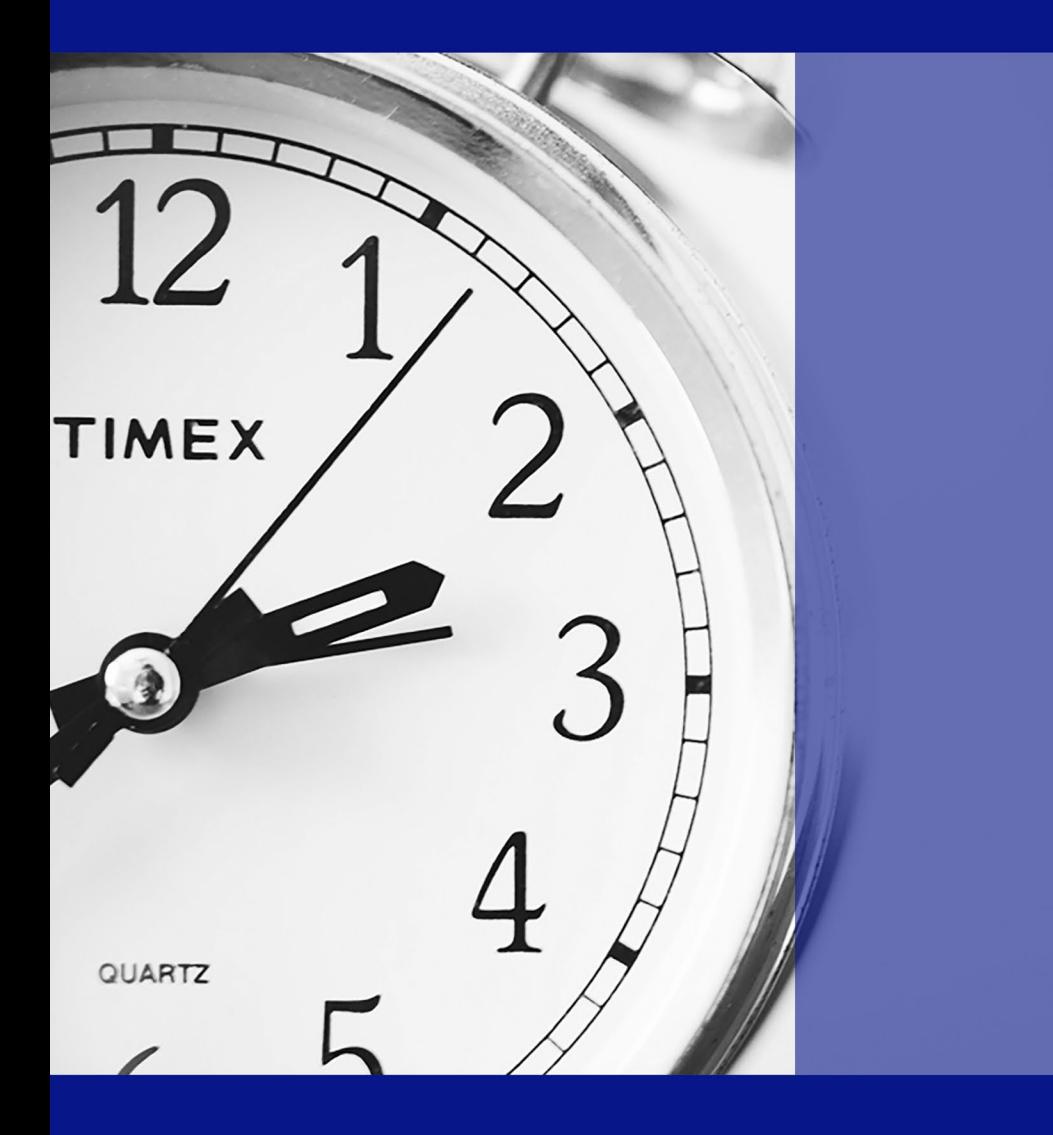

## Contact Information

To contact NDE staff email at: first.last@nebraska.gov

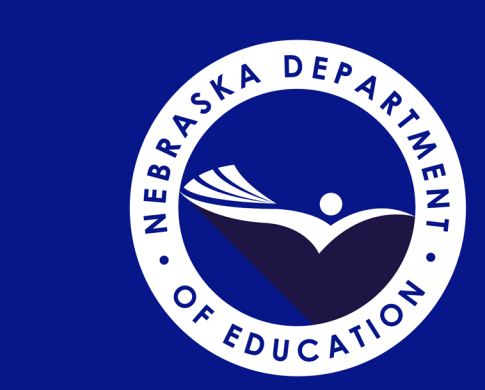

# Thank you!